### **Министерство сельского хозяйства Российской Федерации**

### **Федеральное государственное бюджетное образовательное учреждение высшего образования**

## **«ВОРОНЕЖСКИЙ ГОСУДАРСТВЕННЫЙ АГРАРНЫЙ УНИВЕРСИТЕТ ИМЕНИ ИМПЕРАТОРА ПЕТРА I»**

## **УТВЕРЖДАЮ**

И.о. декана экономического факультета А.Н. Черных «27» июня 2023г. Экономический факультет

# РАБОЧАЯ ПРОГРАММА ПО ДИСЦИПЛИНЕ

### **Б1.В.20 Иностранный язык в профессиональной сфере**

Направление подготовки **38.03.04 Государственное и муниципальное управление**

Направленность (профиль) Муниципальное управление сельских территорий

Квалификация выпускника бакалавр

Факультет **экономический**

Кафедра русского и иностранных языков

Разработчики рабочей программы:

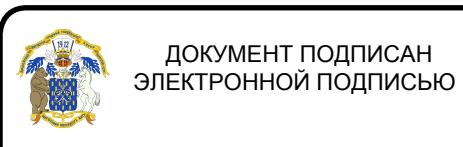

к.п.н., доцент Саенко Елена Сергеевна

Сертификат: 545AD669F460C778C21B8814FF5825E2 Владелец: Агибалов Александр Владимирович Действителен: с 02.04.2024 до 26.06.2025

Рабочая программа разработана в соответствии с Федеральным государственным образовательным стандартом высшего образования по направлению подготовки 38.03.04 «Государственное и муниципальное управление», утвержденным приказом Министра образования и науки Российской Федерации ФГОС № 1016 от 13 августа 2020 г.

Рабочая программа утверждена на заседании кафедры русского и иностранных языков (протокол № 11 от 14.06.2023 г.)

Заведующий кафедрой ПАССИИ - Т.Н. Данькова

Рабочая программа рекомендована к использованию в учебном процессе методической комиссией экономического факультета (протокол № 10 от 21.06.2023 г.).

Председатель методической комиссии  $\mathscr{A}\ell\ell\ell\ell\gamma\ell'$  (Е.Б. Фалькович)

**Рецензент рабочей программы** Руководитель Департамента аграрной политики Воронежской области **Сапронов А.Ф.**

### *1. Общая характеристика дисциплины*

#### *1.1. Цель дисциплины*

Целью изучения иностранного языка в неязыковом вузе является формирование и повышение профессиональной коммуникативной компетенции в сфере государственного муниципального управления. обучающихся в ее языковом и социокультурном аспектах, а также развитие у обучающихся определённого уровня владения видами речевой деятельности на иностранном языке.

#### *1.2. Задачи дисциплины*

В процессе достижения этих практических целей обучения иностранному языку происходит реализация следующих задач:

формирование навыка профессионального иноязычного общения в устной и письменной формах;

развитие умений по всем видам речевой деятельности на иностранном языке;

развитие умений в области чтение текстов с различными целями (ознакомительное чтение, изучающее чтение), работа с оригинальной литературой (переводы, доклады);

развитие умений в области говорения: овладение устной и письменной формой речи на иностранном языке для обеспечения основных познавательно-коммуникативные потребностей;

формирование навыков письменной деловой и научной речи с учётом их стилистических особенностей;

овладение иноязычной терминологической лексикой, необходимой в государственного муниципального управления.

#### *1.3. Предмет дисциплины*

Предметом изучения данной дисциплины является речевая деятельность на иностранном языке и языковые компетенции, необходимые для решения коммуникативных задач в профессиональной сфере.

#### *1.4. Место дисциплины в образовательной программе*

Дисциплина «Иностранный язык в профессиональной» представляет собой самостоятельную дисциплину, выступающую составной частью образовательной программы по направлению подготовки 38.03.04 «Государственное и муниципальное управление».

#### *1.5. Взаимосвязь с другими дисциплинами*

Дисциплина изучается во взаимосвязи с дисциплинами «История», «Социология».

# **2.** *Перечень планируемых результатов обучения по дисциплине, соотнесенных с планируемыми результатами освоения образовательной программы*

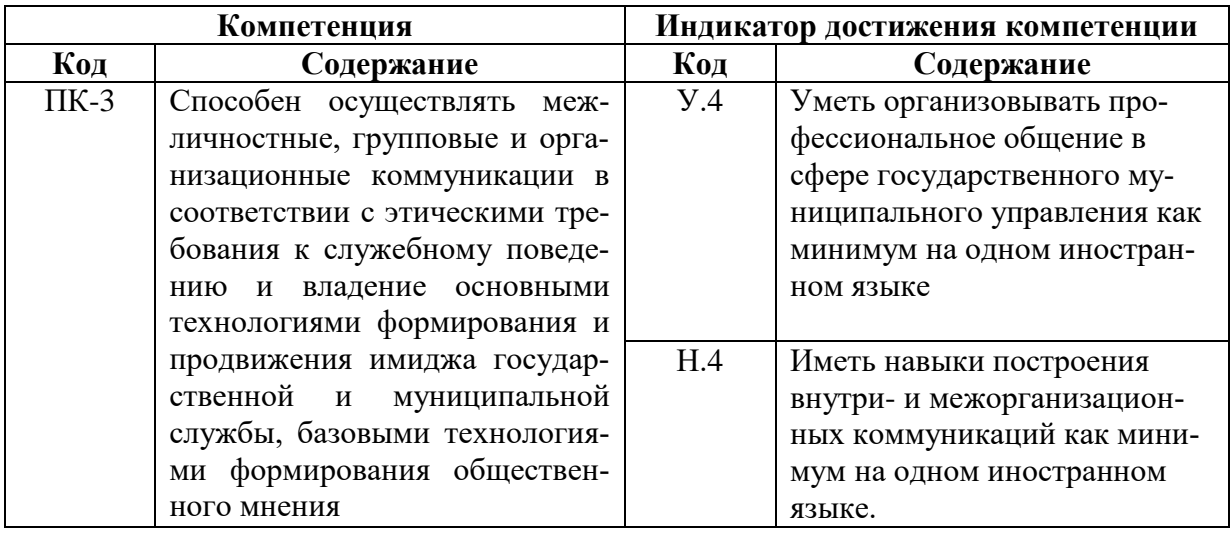

# *2. Объём дисциплины и виды учебной работы*

# *3.1. Очная форма обучения*

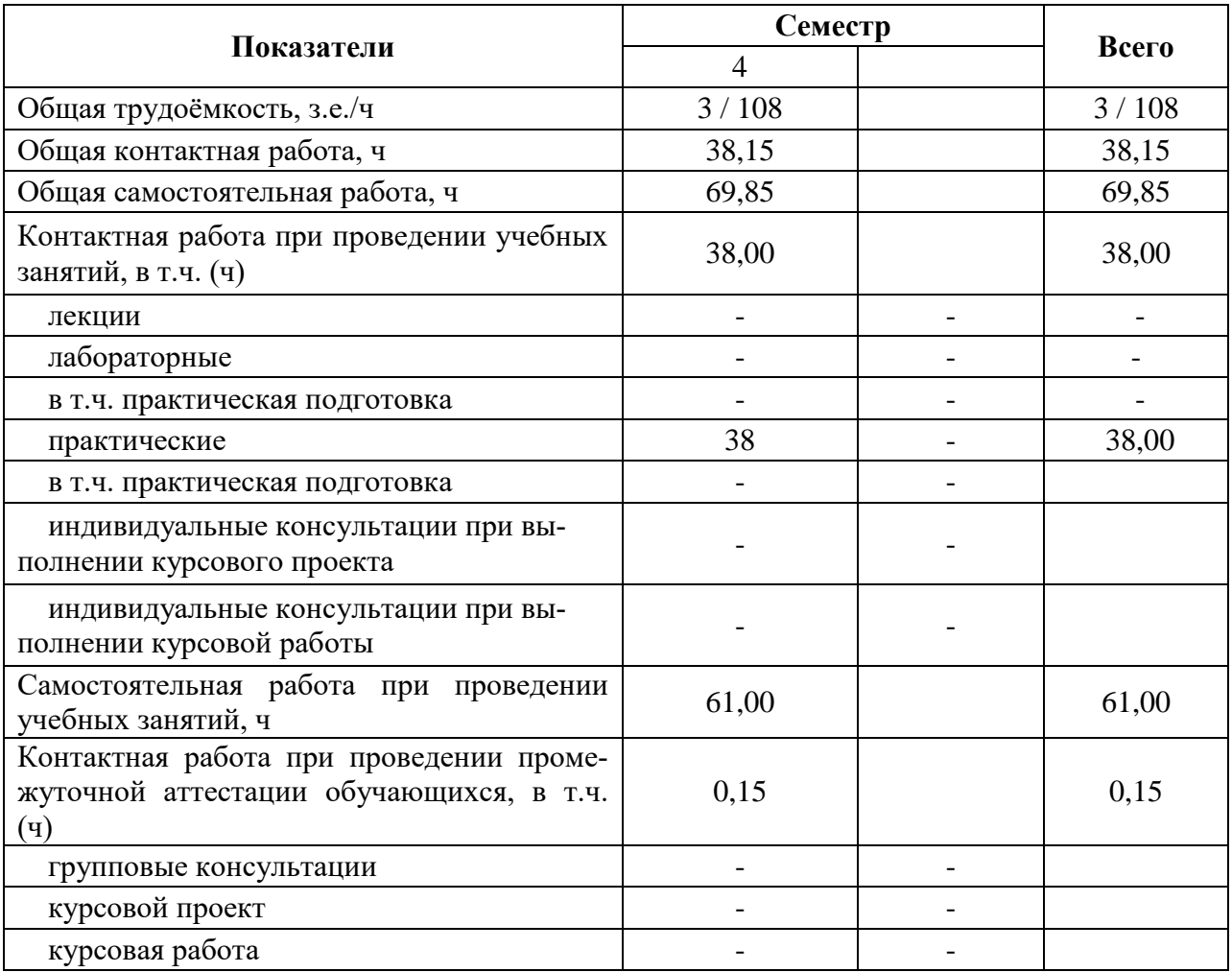

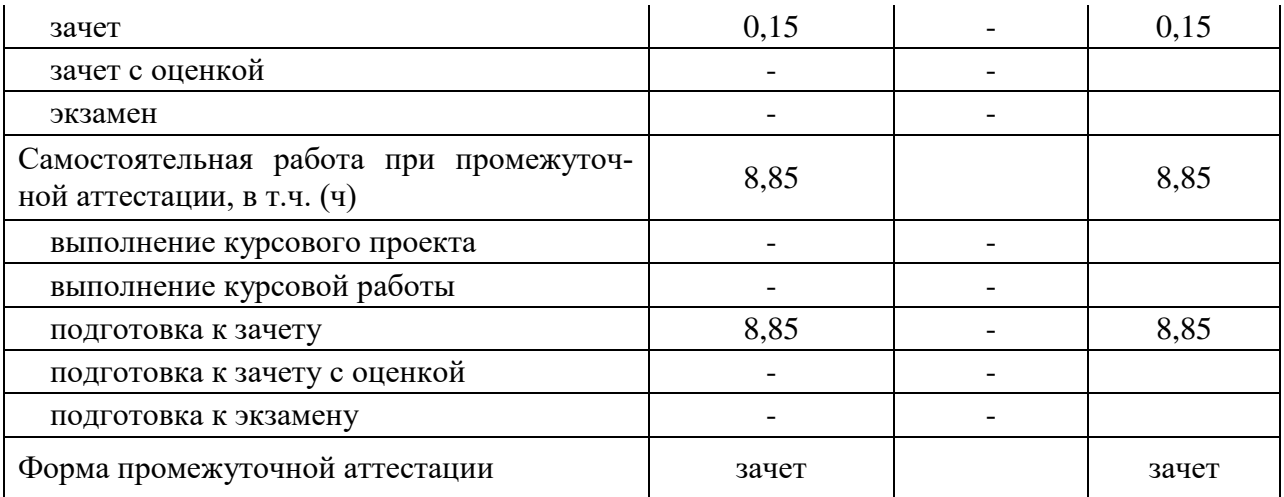

# *3.2. Очно-заочная форма обучения*

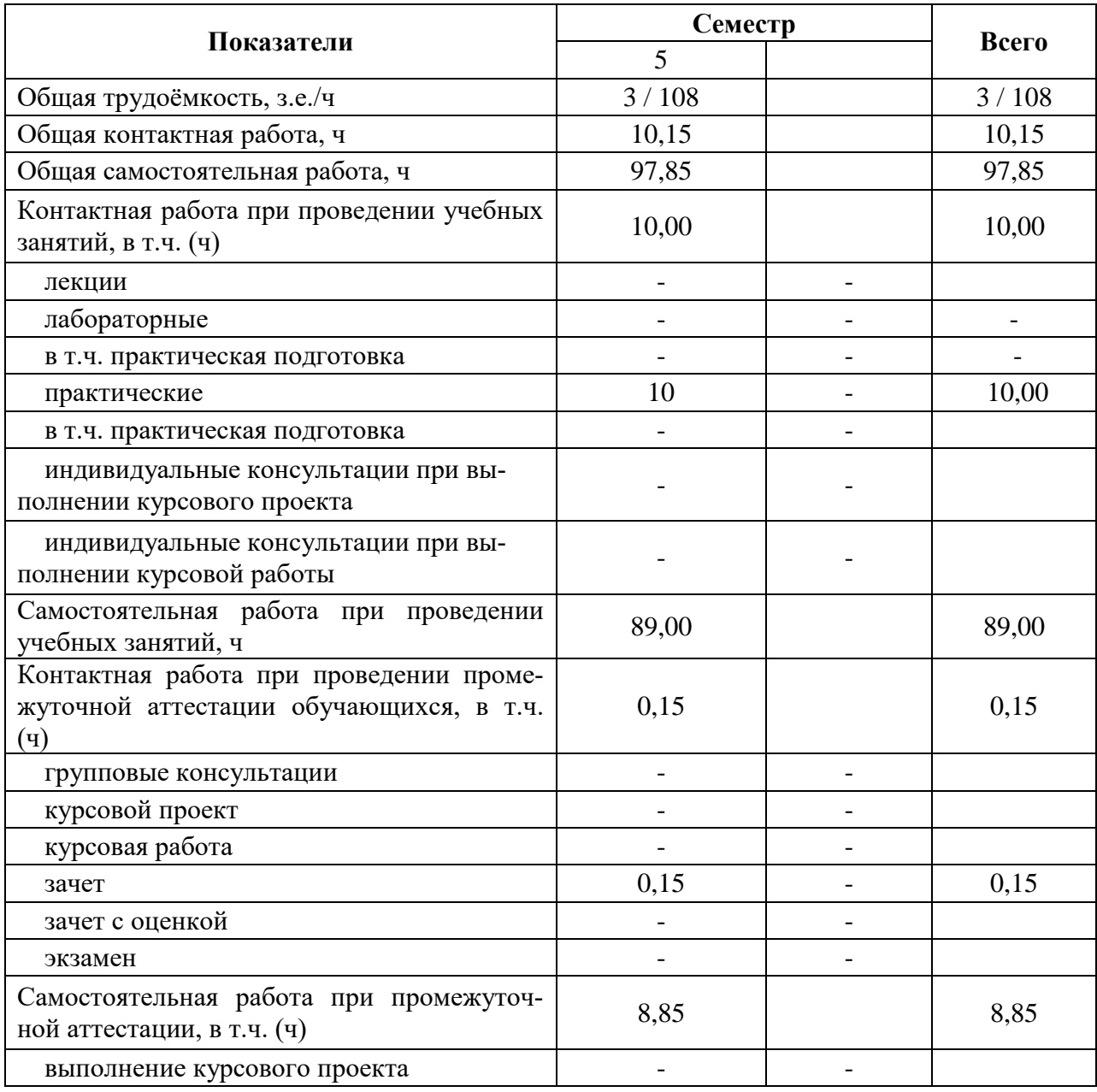

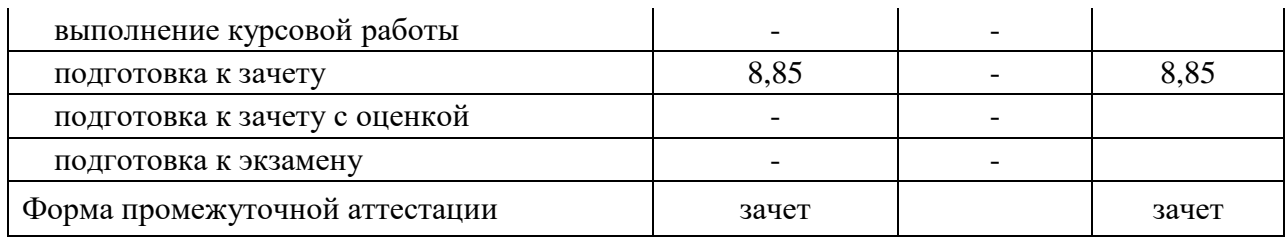

### *4. Содержание дисциплины*

#### *4.1. Содержание дисциплины в разрезе разделов и подразделов*

#### **Раздел 1. Грамматический материал**

Основной целью обучения грамматике является формирование у обучающихся грамматических навыков как одного из важнейших компонентов речевых умений. Умение грамотно сочетать слова, изменять словосочетания в зависимости от того, что вы хотите сказать в данный момент, является одним из важнейших условий использования языка как средства общения. Задача данного раздела заключается в развитие навыков продуктивного использования основных грамматических форм и конструкций.

#### **Подраздел 1.1 Имя существительное**

Артикль, функция артикля, склонение артикля, употребление артикля, склонение имён существительных, особенности образования множественного числа существительных.

#### **Подраздел 1.2 Глагол**

Основные формы глагола, спряжение глаголов, наклонения, видовременные формы глагола активного залога, образование временных форм пассивного залога, модальные глаголы.

#### **Подраздел 1.3 Местоимение**

Личные местоимения, притяжательные местоимения, указательные местоимения, вопросительные местоимения, относительные местоимения, неопределённые местоимения, их склонение и употребление.

#### **Подраздел 1.4 Имя прилагательное**

Склонение имён прилагательных, степени сравнения имён прилагательных, особенности образования степеней сравнения.

#### **Подраздел 1.5 Синтаксис**

Структура предложения, порядок слов в повествовательном и вопросительных предложениях, сложносочиненные предложения, придаточные предложения.

#### **Раздел 2. Работа с профессионально-ориентированными текстами на иностранном языке в сфере государственного муниципального управления.**

Основными задачами раздела являются введение и активизация лексического минимума тематических текстов с целью формирования навыка коммуникации в устной и письменной форме для решения для организации профессионального общения в сфере государственного муниципального управления.

**Подраздел 2.1 Государственное управление.** Понимание основного содержания текста и запрашиваемой информации по теме.

**Подраздел 2.2 Виды профессиональной деятельности в сфере государственного муниципального управления**. Развитие продуктивных видов речевой деятельности по данной теме

**Подраздел 2.**3 **Деятельность главы городской администрации.** Развитие навыка говорения в монологической и диалогической формах по темам: история, культура, традиции стран изучаемого языка; национальные традиции и обычаи России и стран изучаемого языка; родной край; достопримечательности разных стран.

**Подраздел 2.4 Сущность государства.** Расширение объема продуктивного и рецептивного лексического минимума по теме.

#### **Подраздел 2.5 Местные органы самоуправления.**

Развитие рецептивных видов речевой деятельности использование тестового материала

**Подраздел 2.6 Сравнение структуры местных органов самоуправления Российской Федерации, США и Великобритании.** Построение навыков межорганизационных коммуникаций.

**Подраздел 2.7 Сравнение и анализ правовых систем различных стран**. Развитие продуктивных видов речевой деятельности по данной теме.

**Подраздел 2.8 Общественные связи в государственном секторе.** Организация профессионального общения на иностранном языке

## *4.2. Распределение контактной и самостоятельной работы при подготовке к занятиям по подразделам*

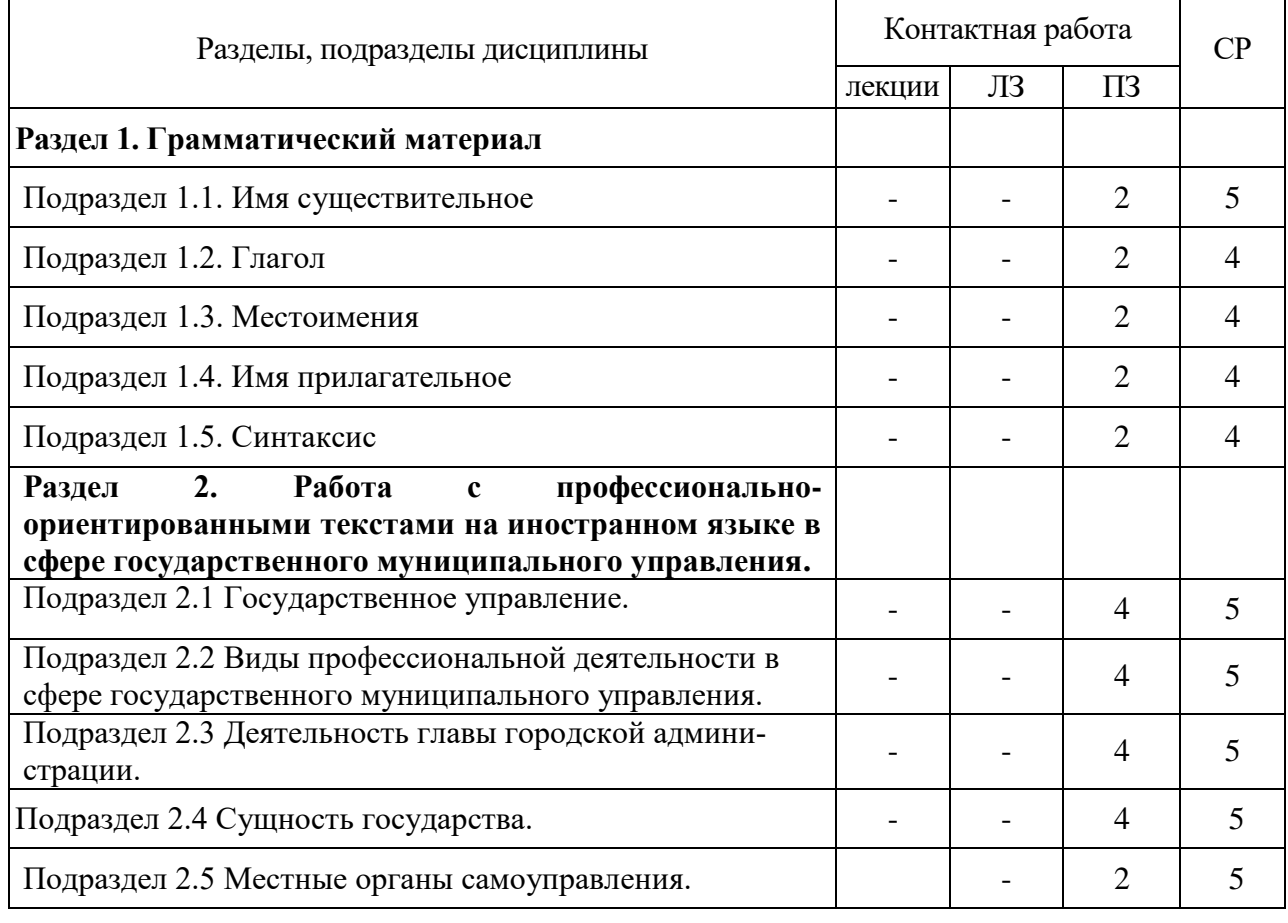

#### *4.2.1. Очная форма обучения*

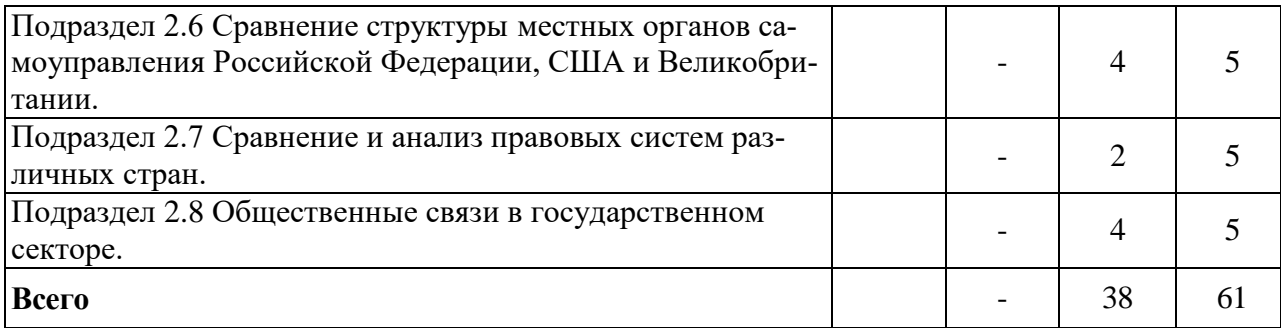

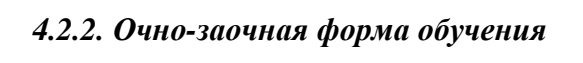

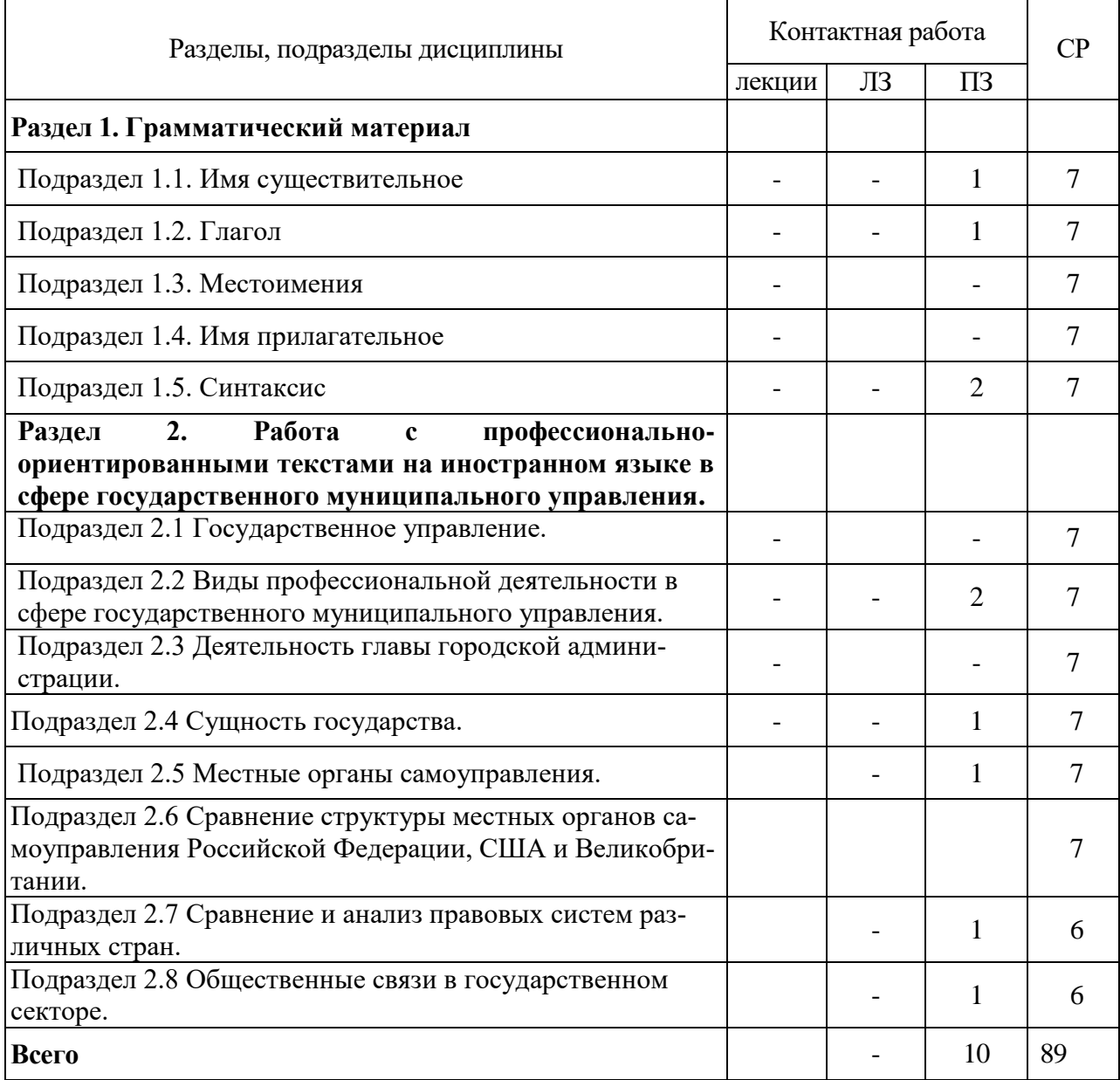

### *4.3. Перечень тем и учебно-методического обеспечения для самостоятельной работы обучающихся*

Иностранный язык в профессиональной сфере[Электронный ресурс]: методические указания для самостоятельной работы обучающихся для УГСН 38.00.00 / Воронежский госу-

дарственный аграрный университет; [сост. Т. Н. Данькова, Е.С. Саенко, Т.В. Байдикова, Т.В. Частухина] .- Воронеж : Воронежский государственный аграрный университет, 2021

# *5. Фонд оценочных средств для проведения промежуточной аттестации и текущего контроля*

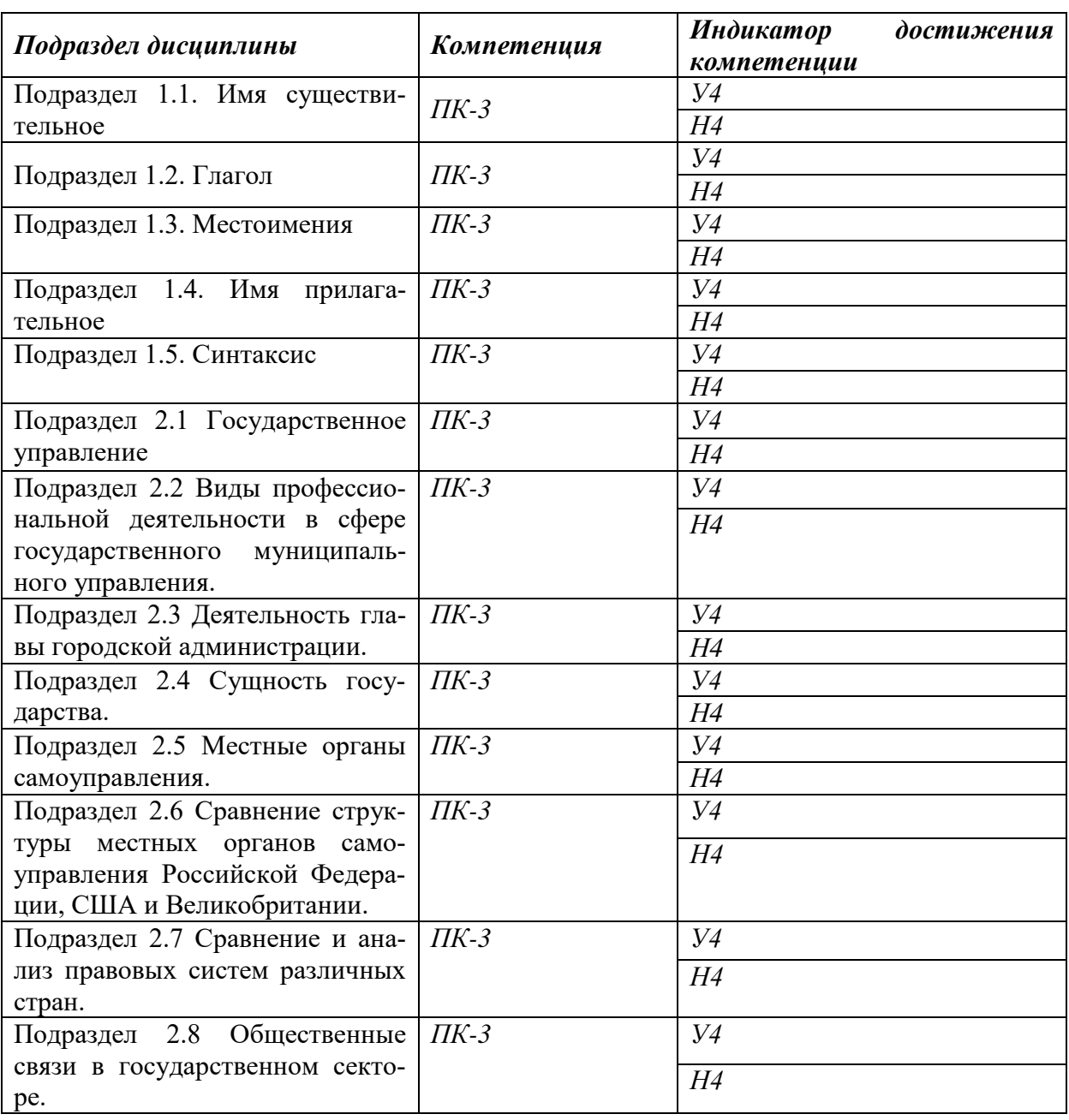

### *5.1. Этапы формирования компетенций*

# *5.2. Шкалы и критерии оценивания достижения компетенций*

### *5.2.1. Шкалы оценивания достижения компетенций*

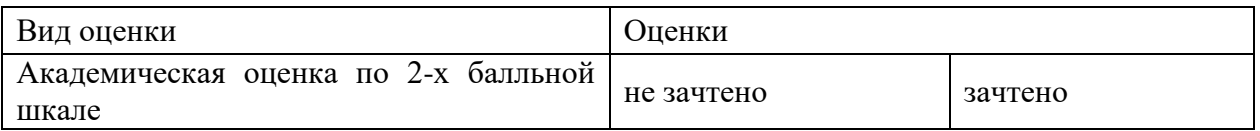

# *5.2.2. Критерии оценивания достижения компетенций*

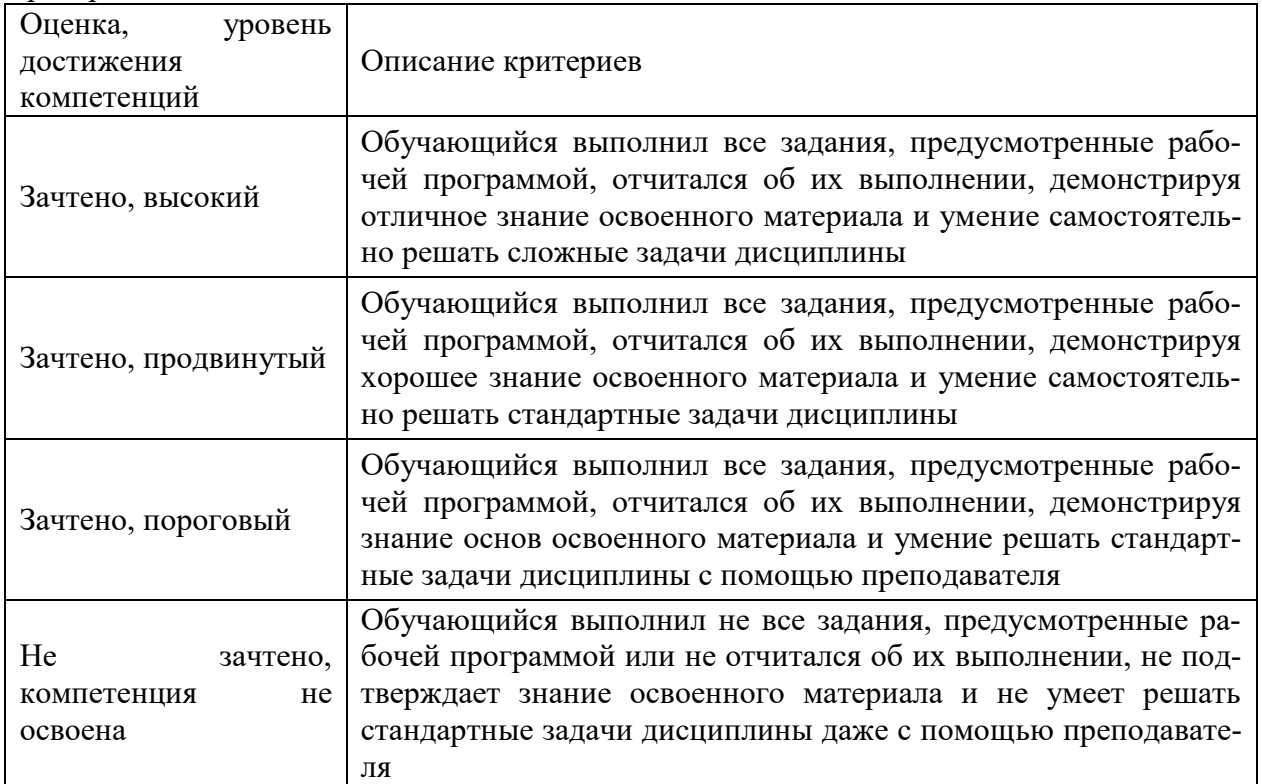

Критерии оценки на зачете

### Критерии оценки тестов

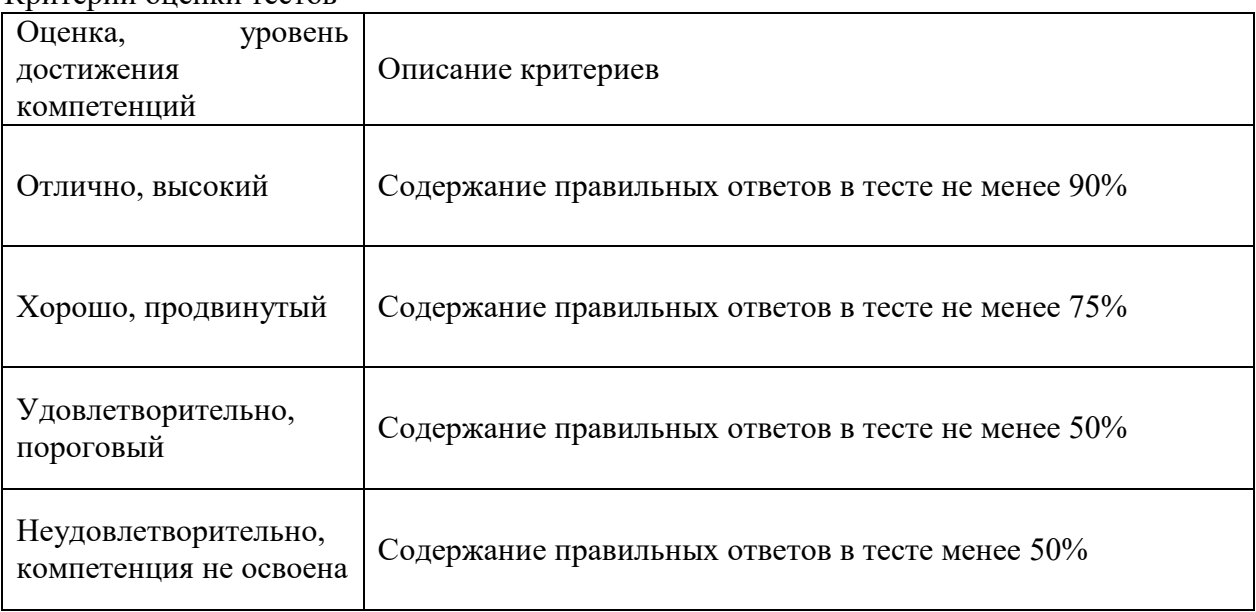

# Критерии оценки устного опроса

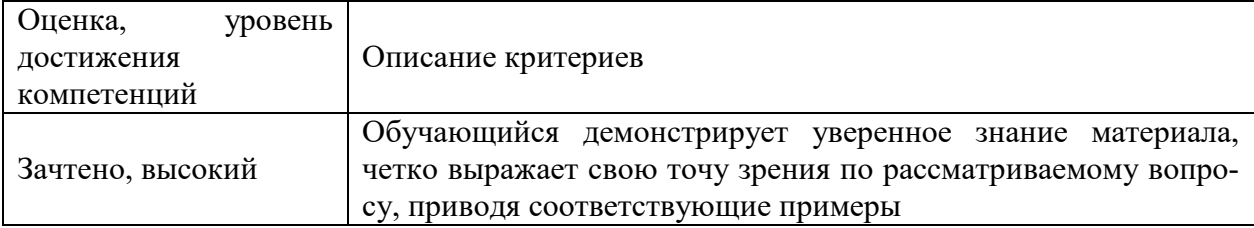

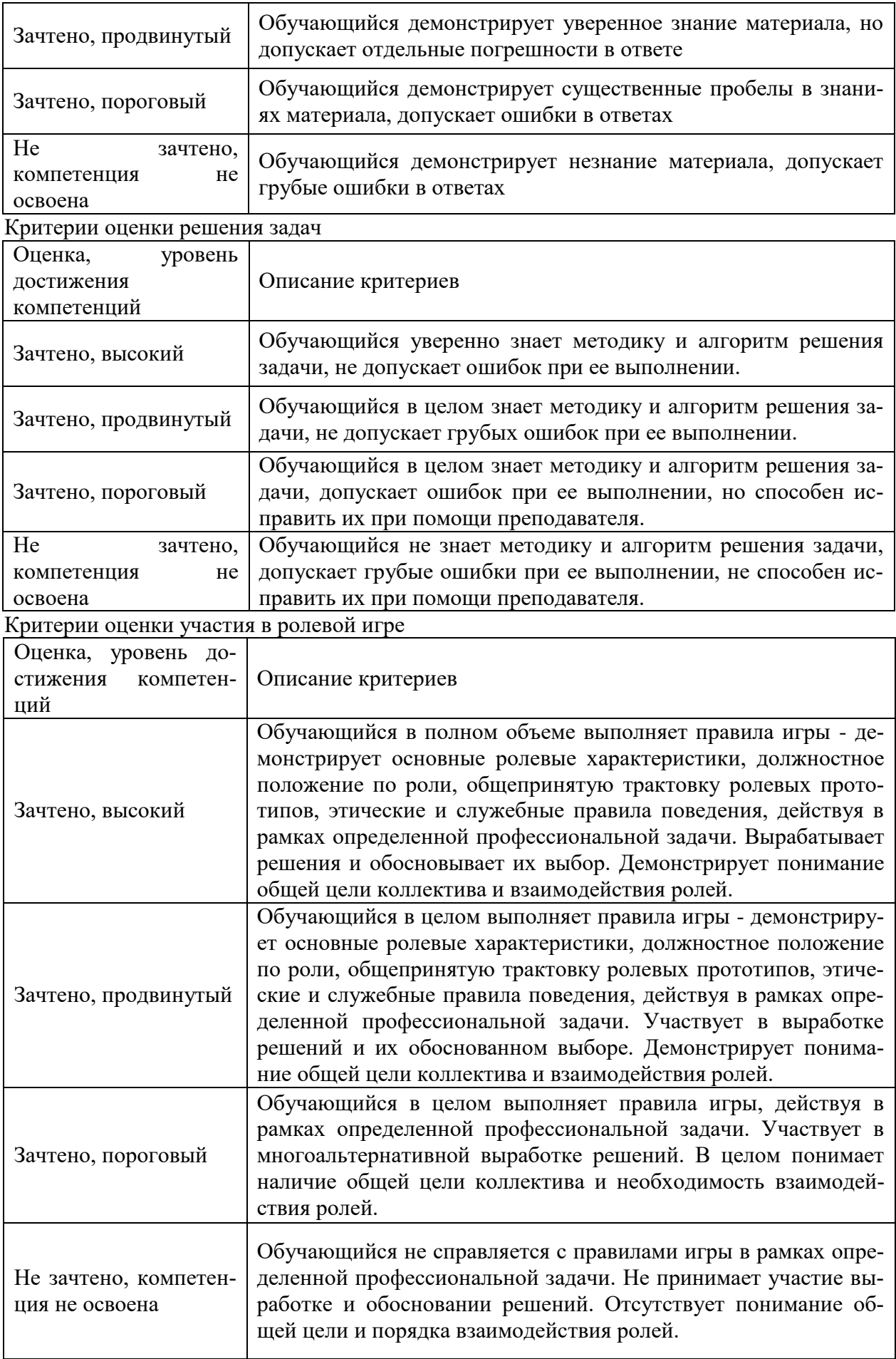

# *5.3. Материалы для оценки достижения компетенций*

### *5.3.1. Оценочные материалы промежуточной аттестации*

### *5.3.1.1. Вопросы к экзамену «Не предусмотрен»*

## *5.3.1.2. Задачи к экзамену «Не предусмотрен»*

## *5.3.1.3. Вопросы к зачету с оценкой «Не предусмотрен»*

### *5.3.1.4. Вопросы к зачету*

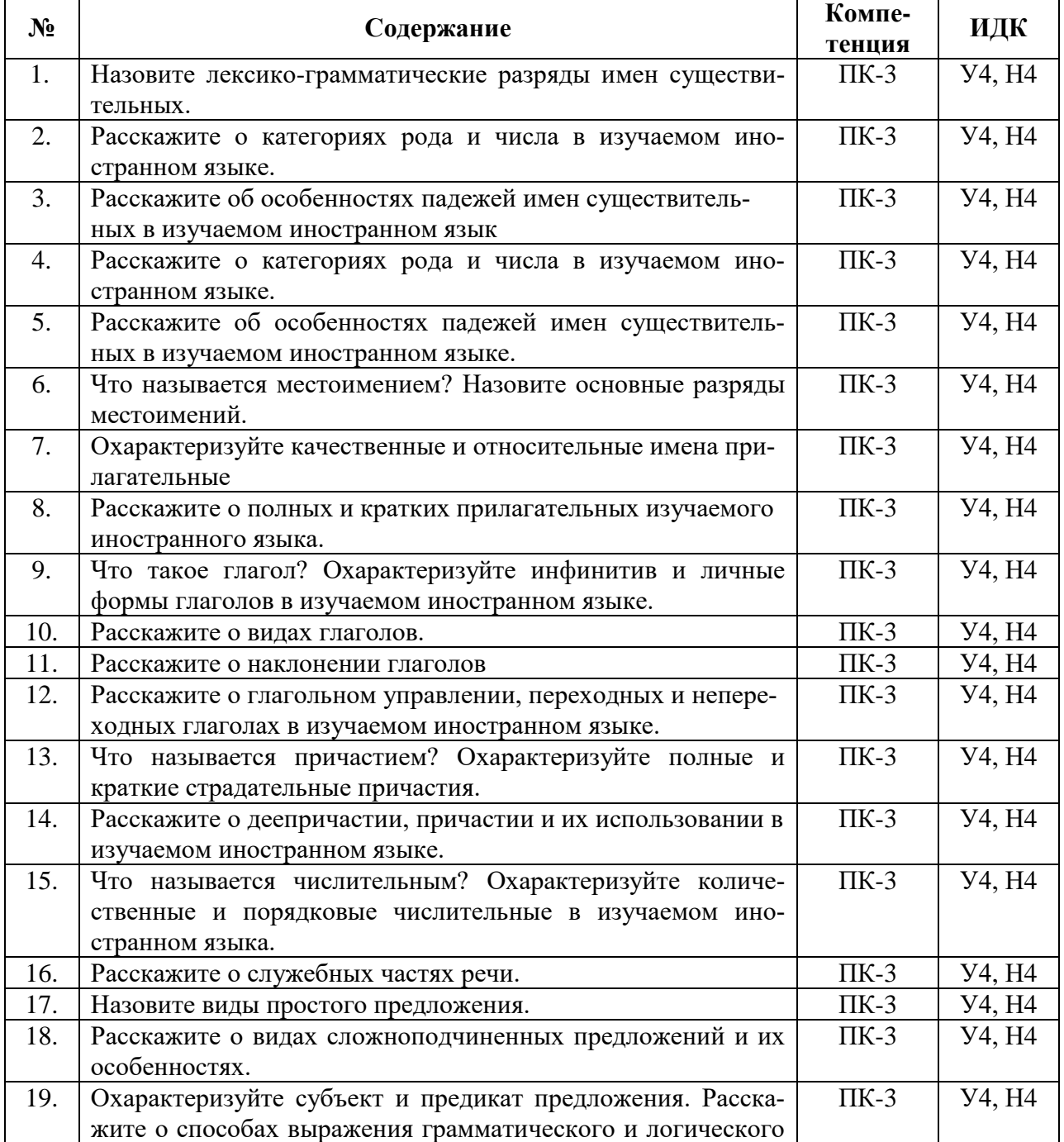

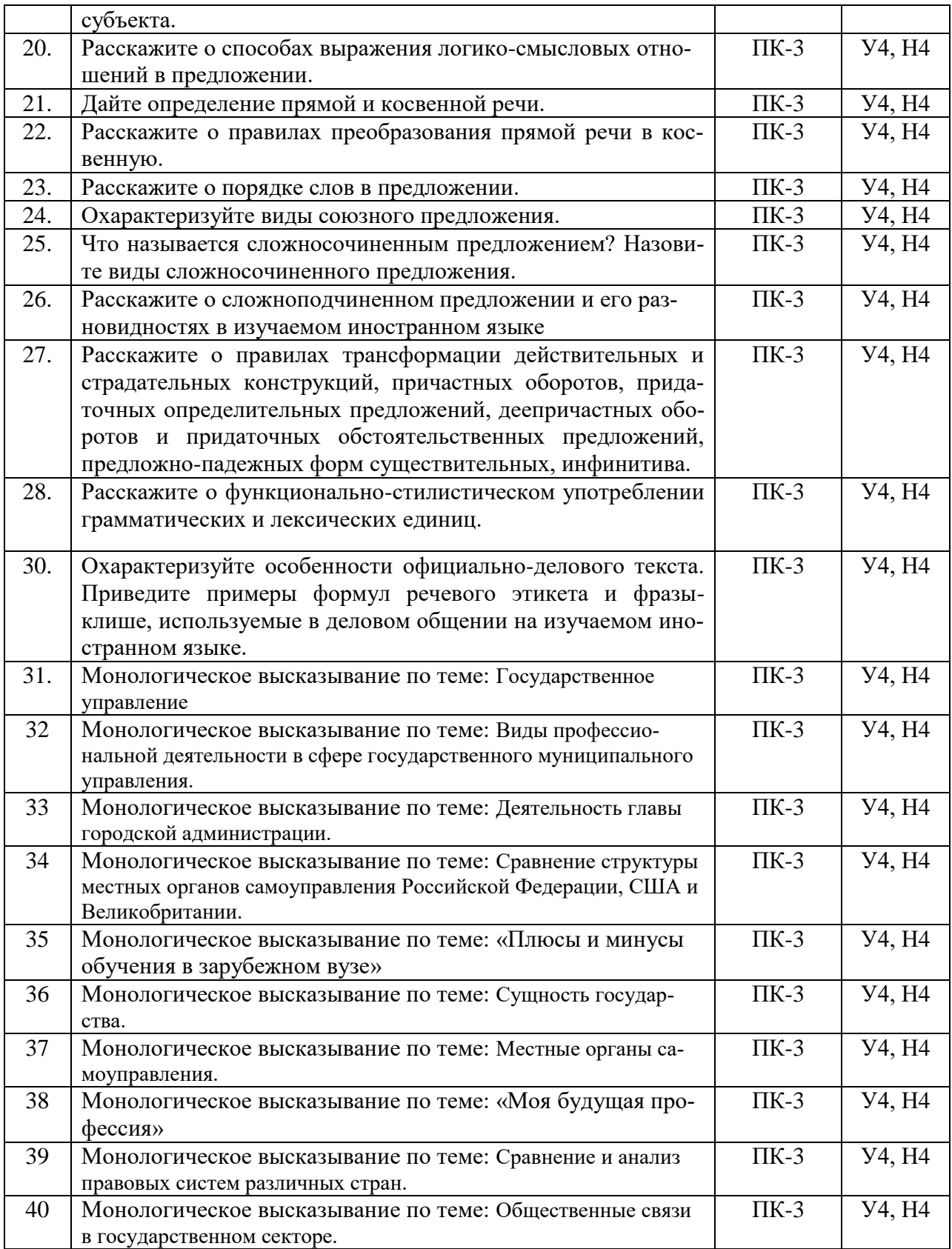

# *5.3.1.5. Перечень тем курсовых проектов (работ)*

*«Не предусмотрен»*

# *5.3.1.6. Вопросы к защите курсового проекта (работы)*

# *«Не предусмотрен»*

# *5.3.2. Оценочные материалы текущего контроля 5.3.2.1. Вопросы тестов*

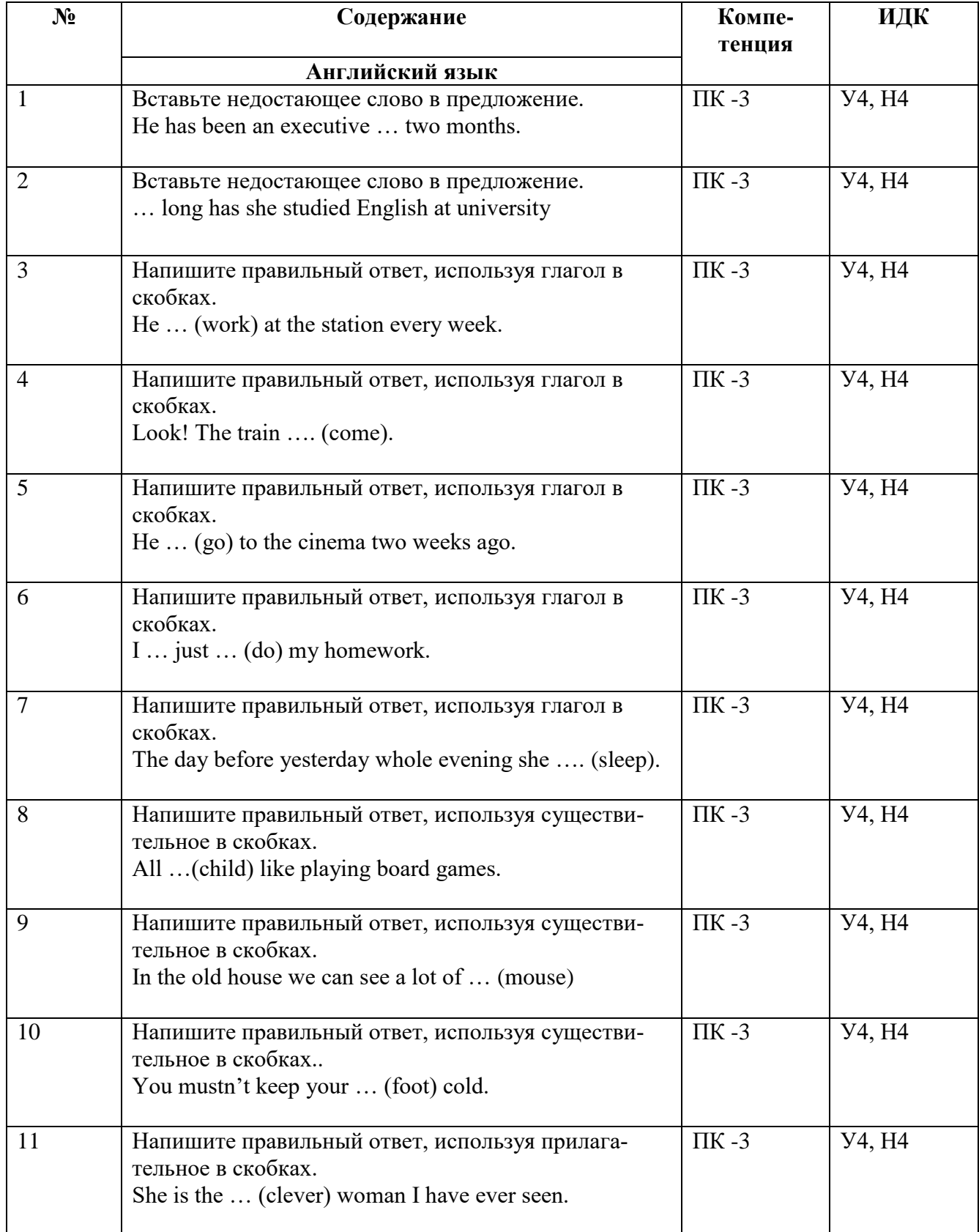

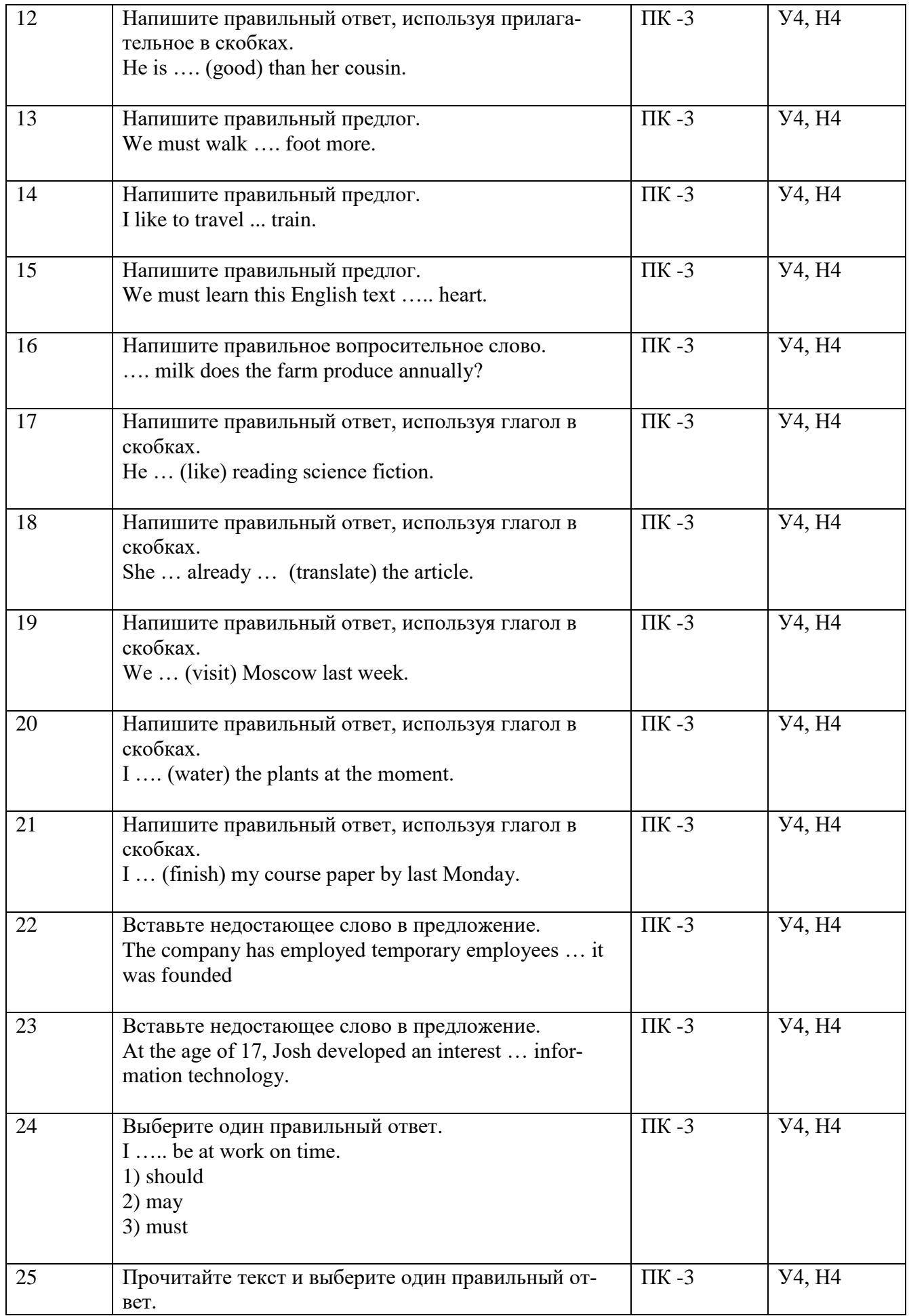

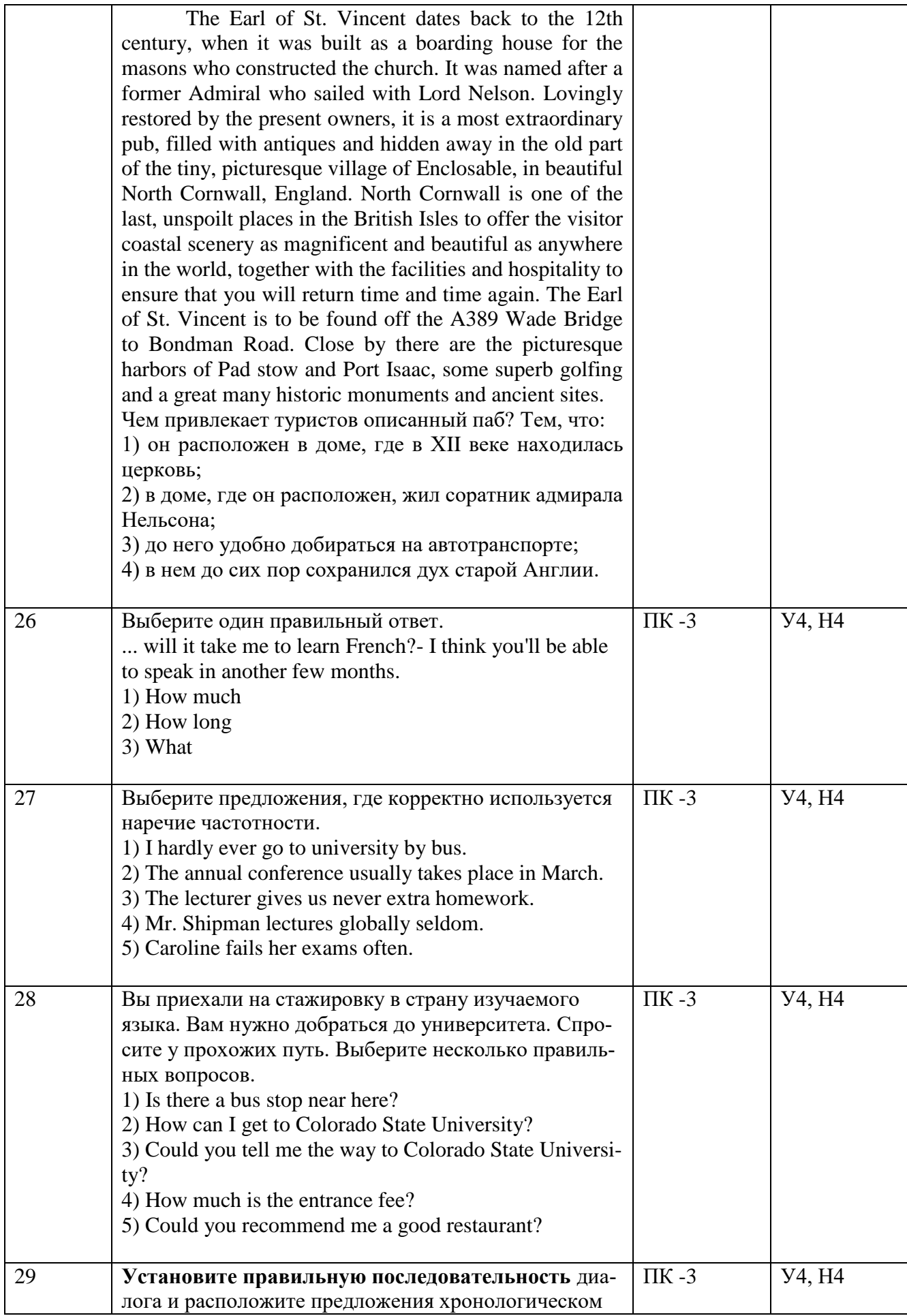

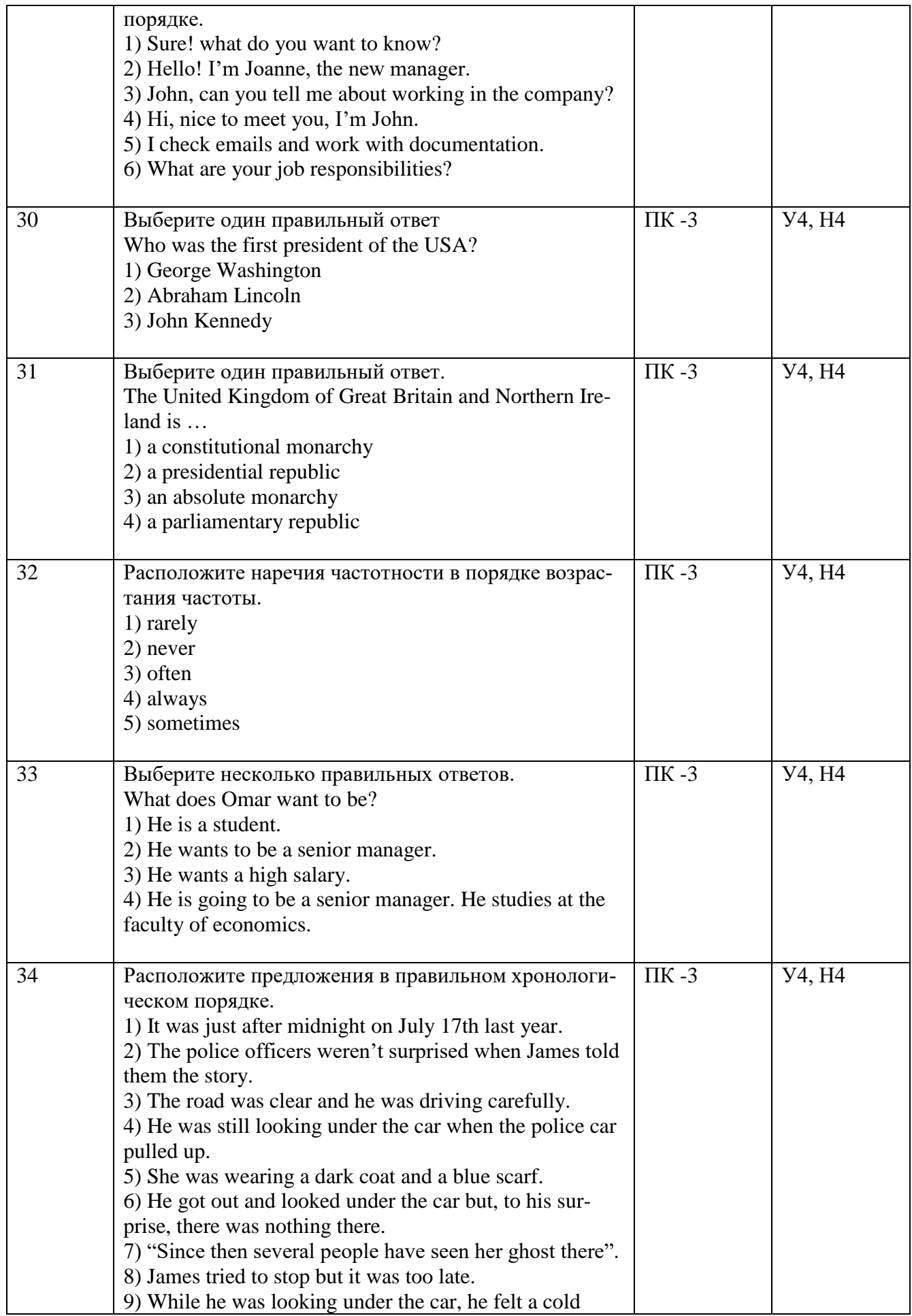

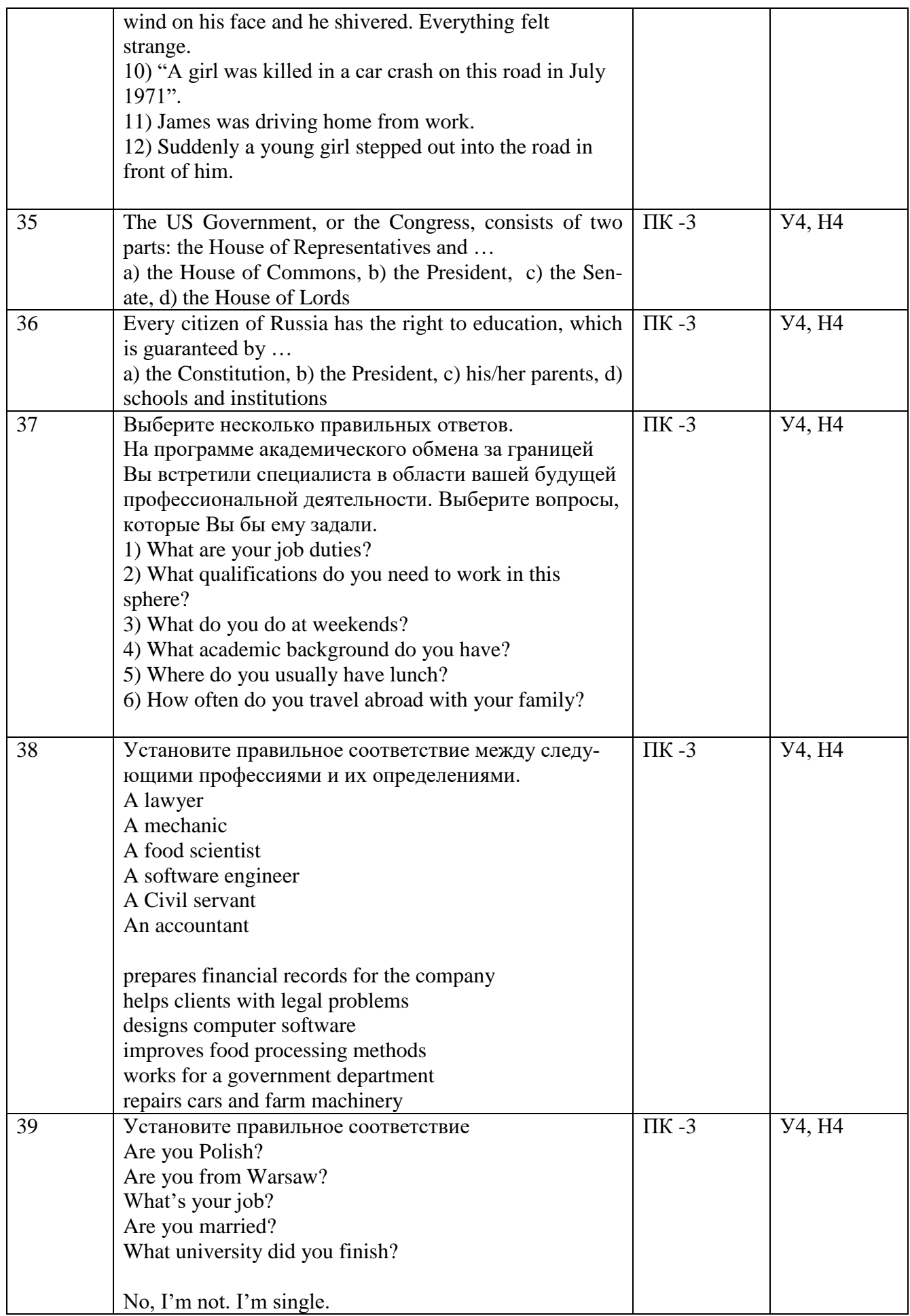

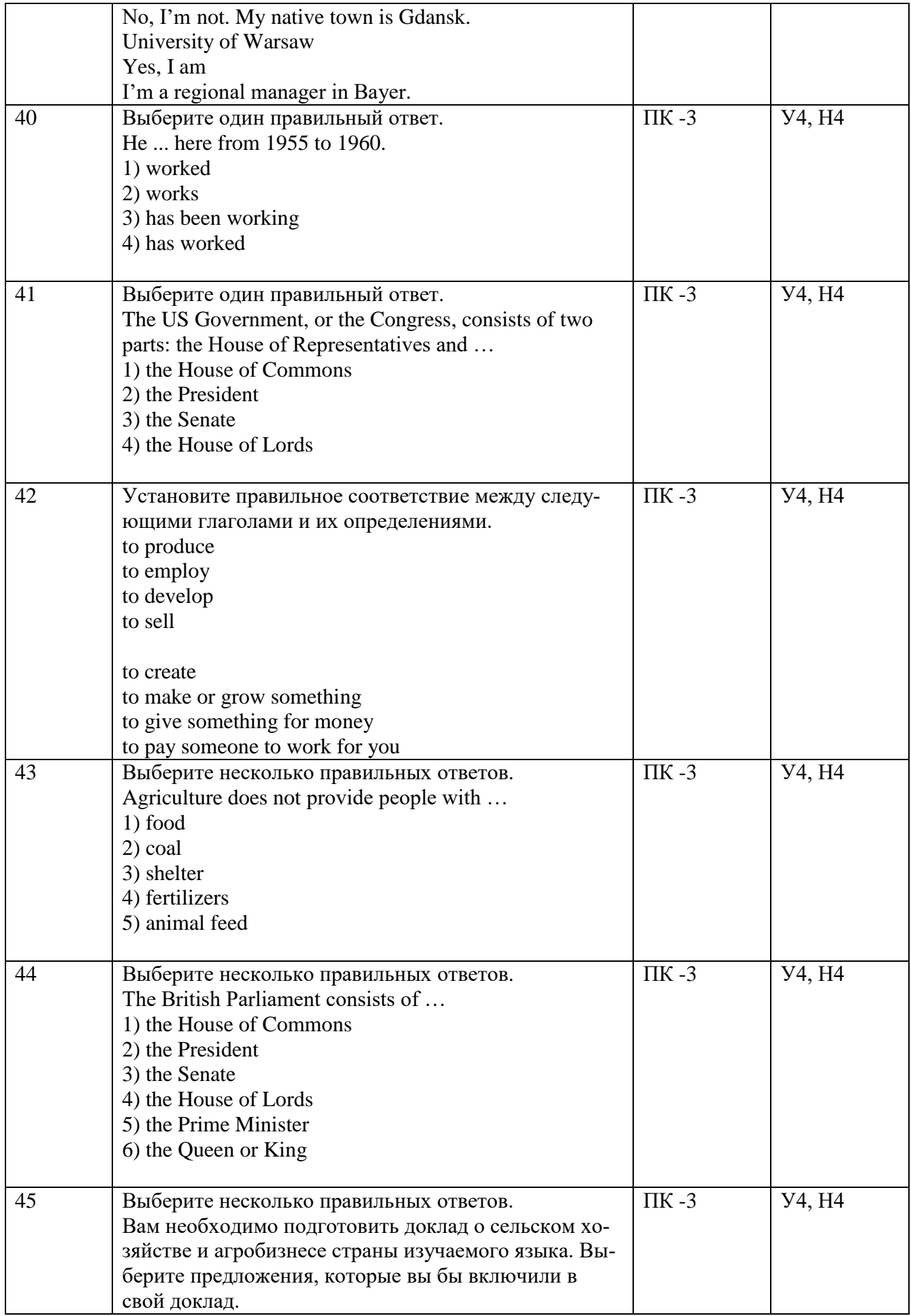

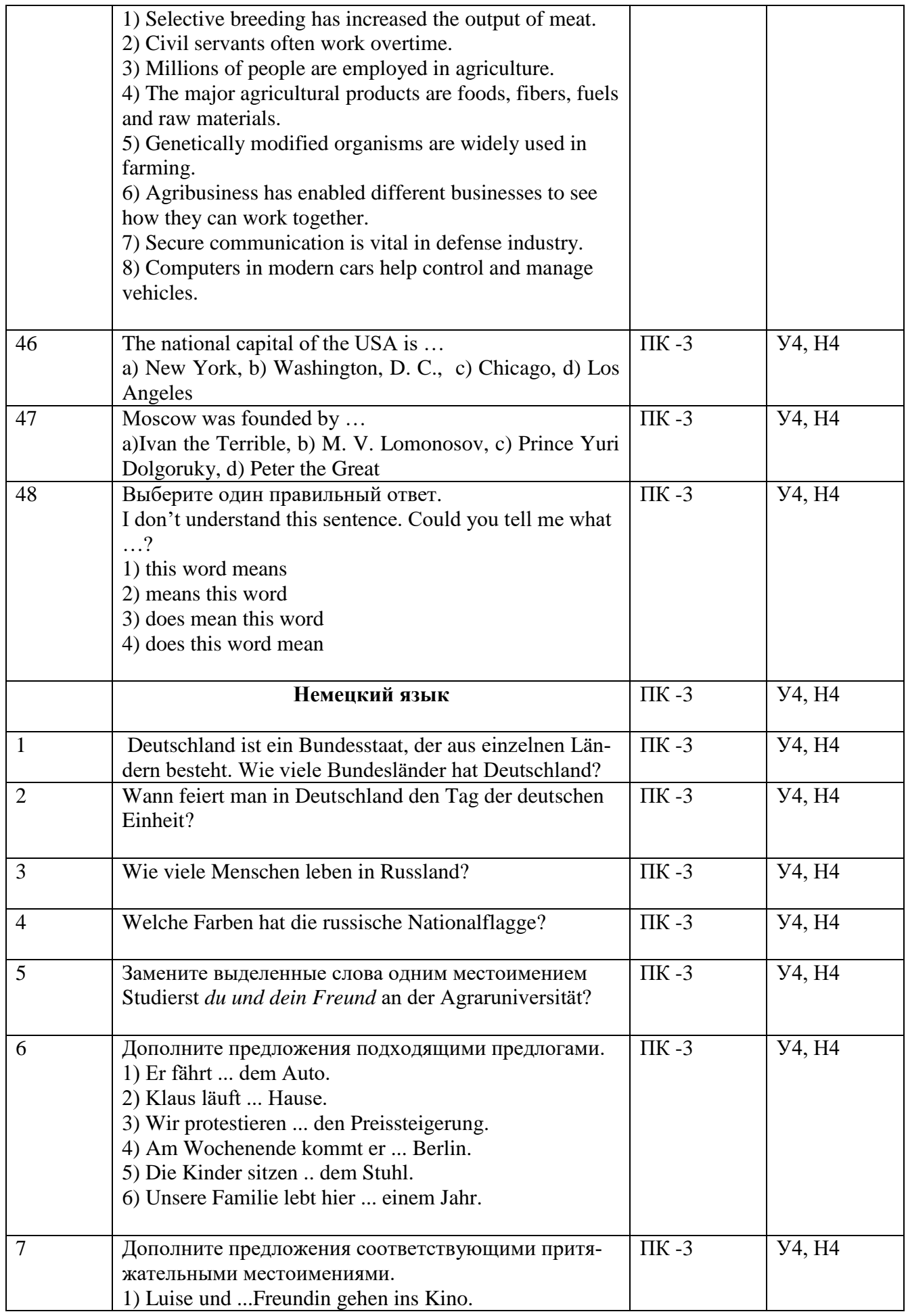

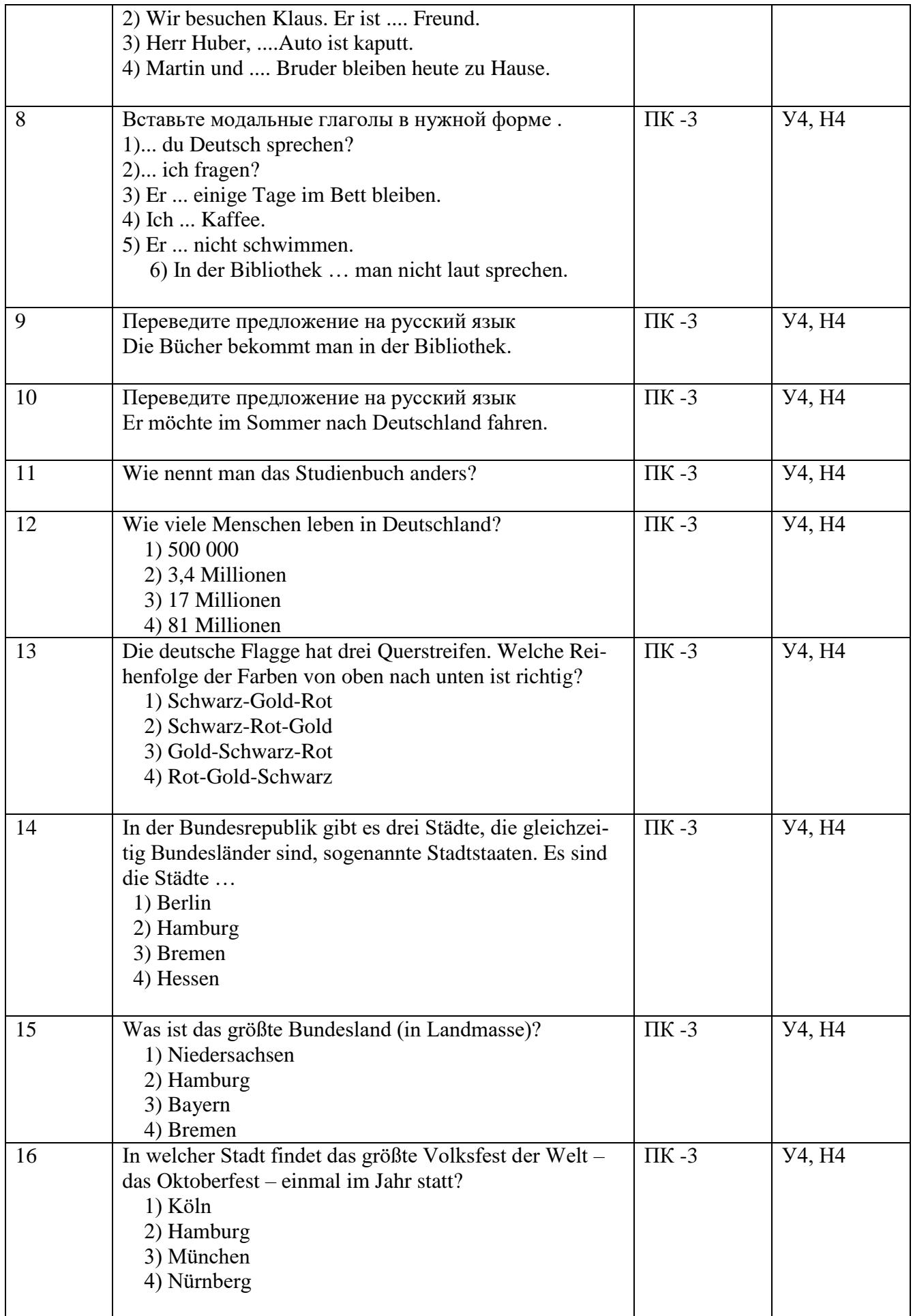

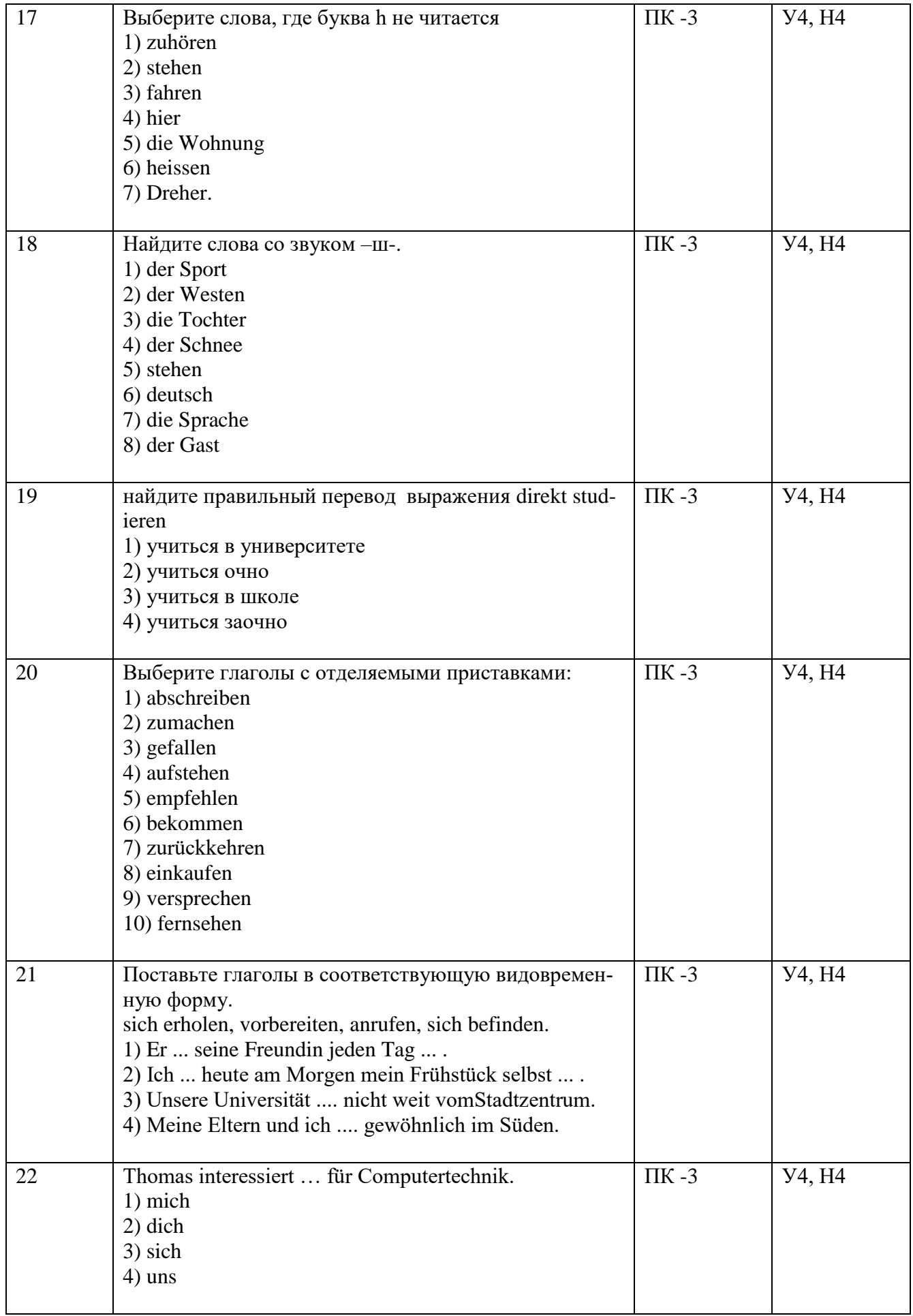

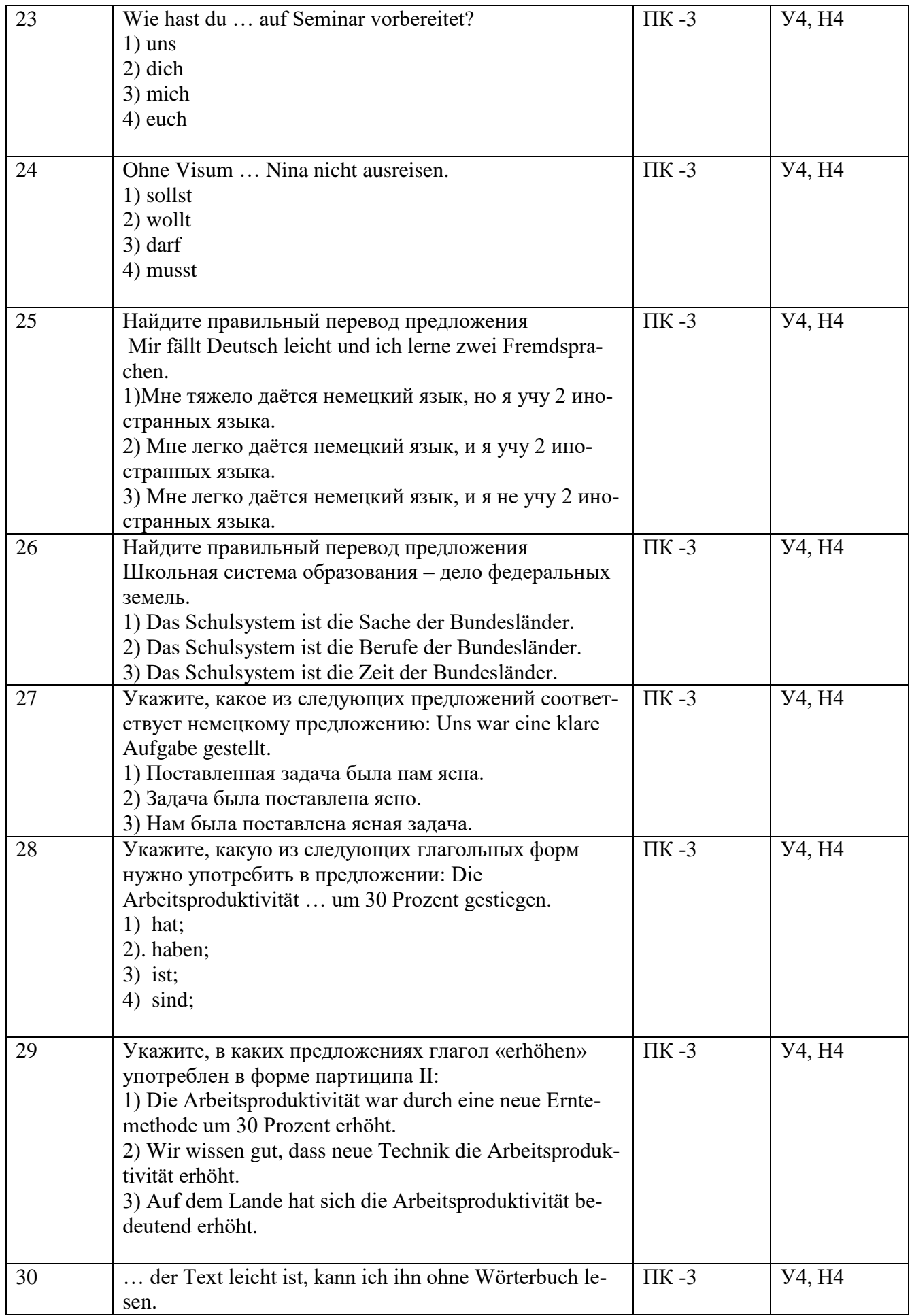

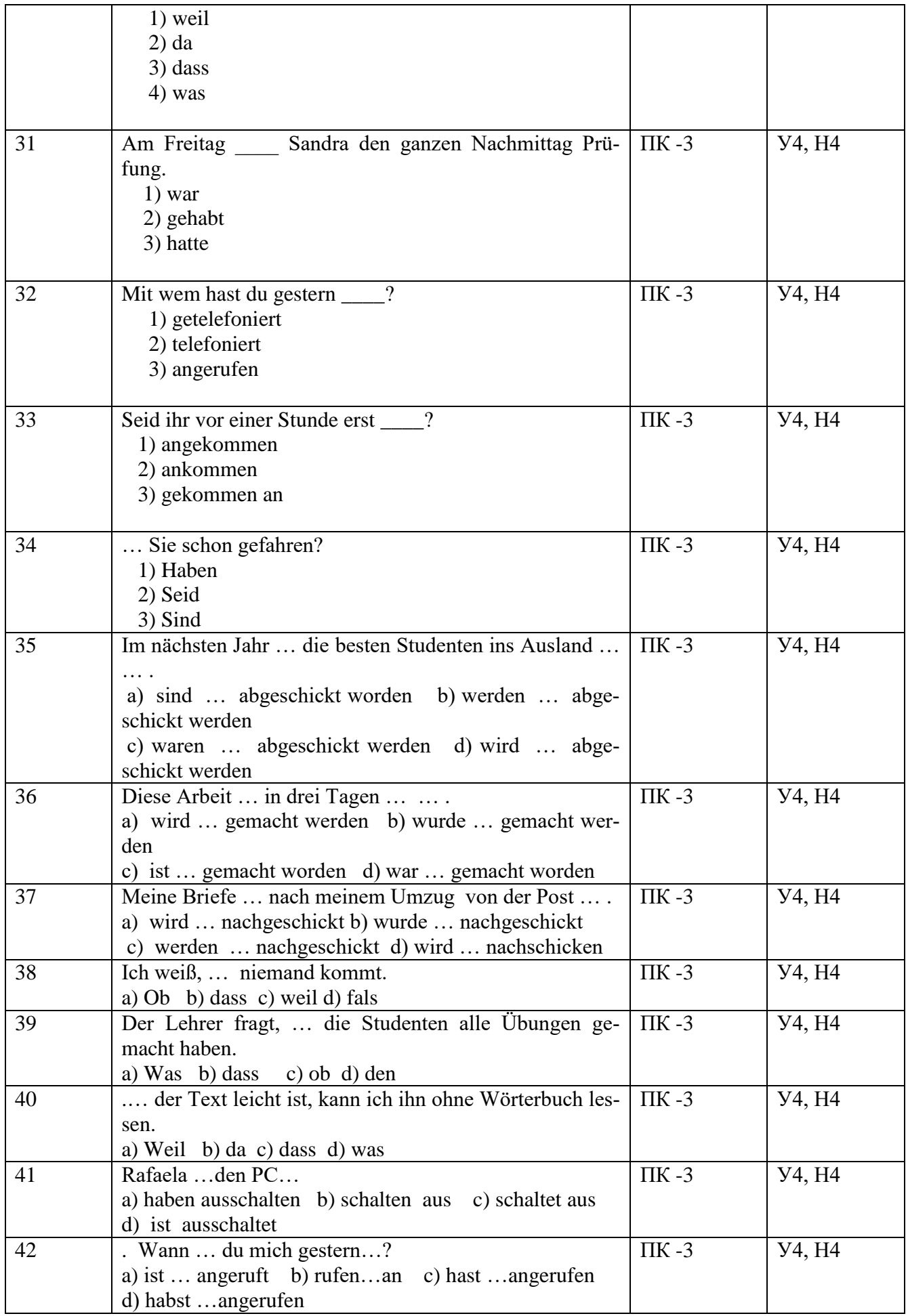

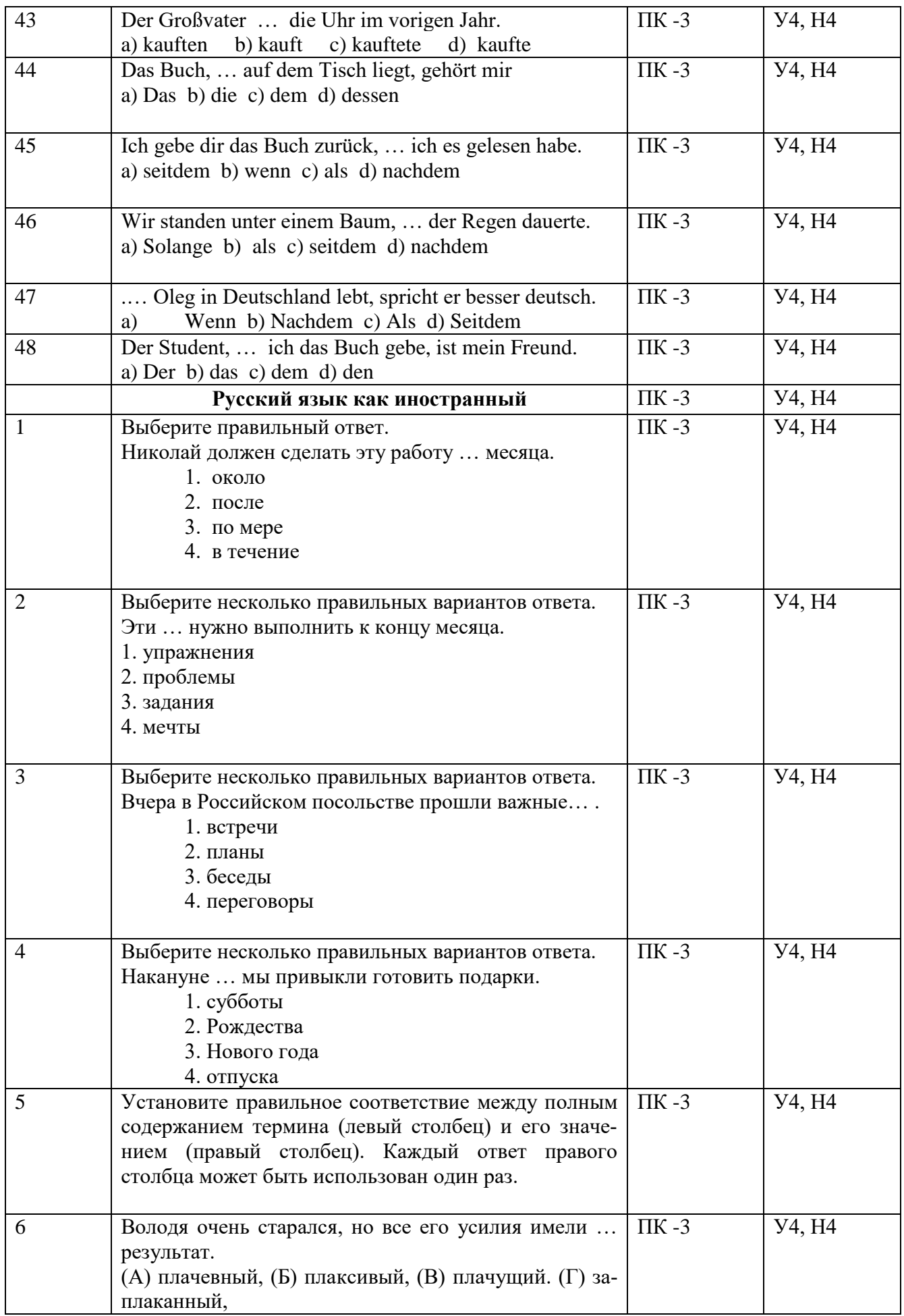

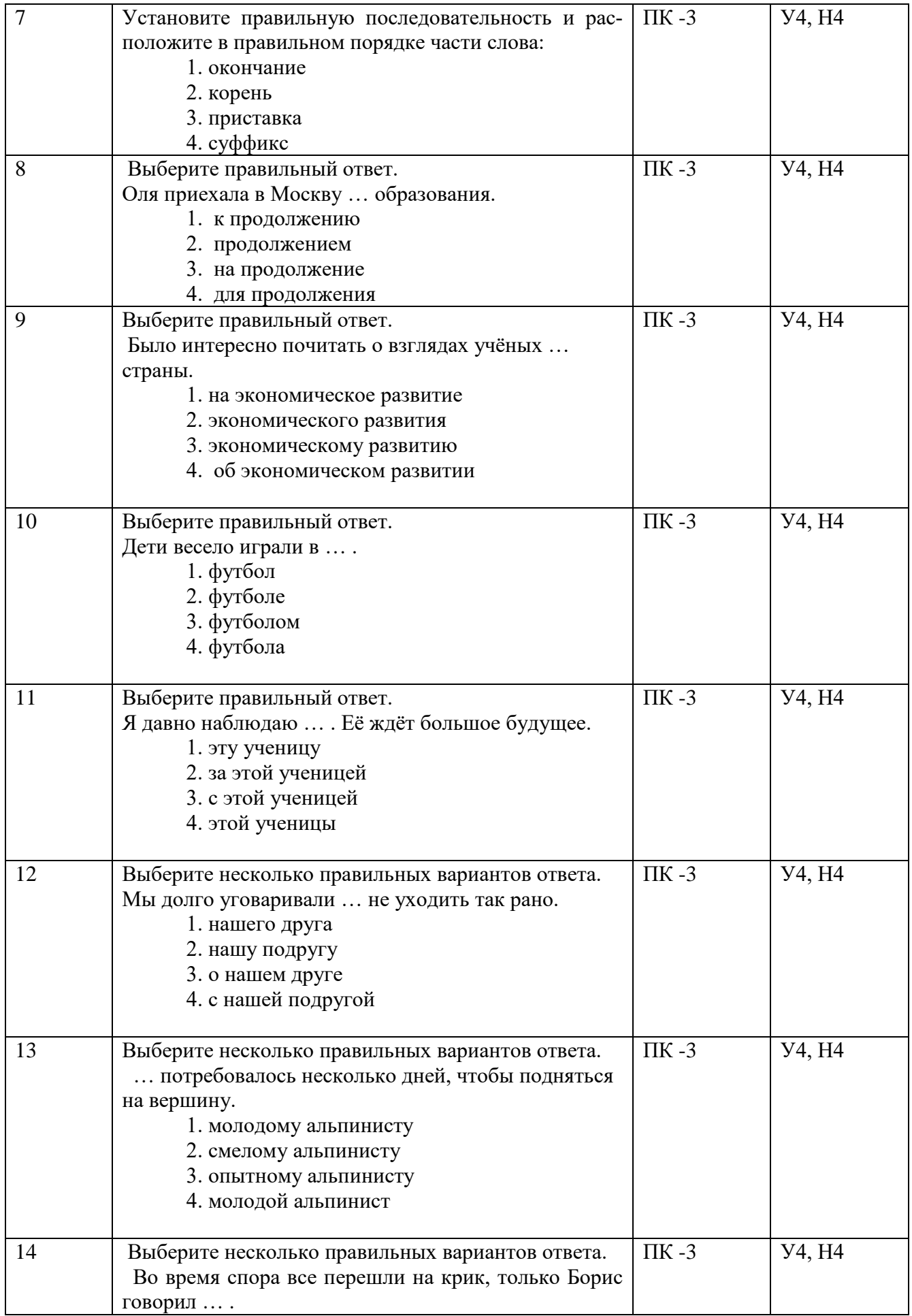

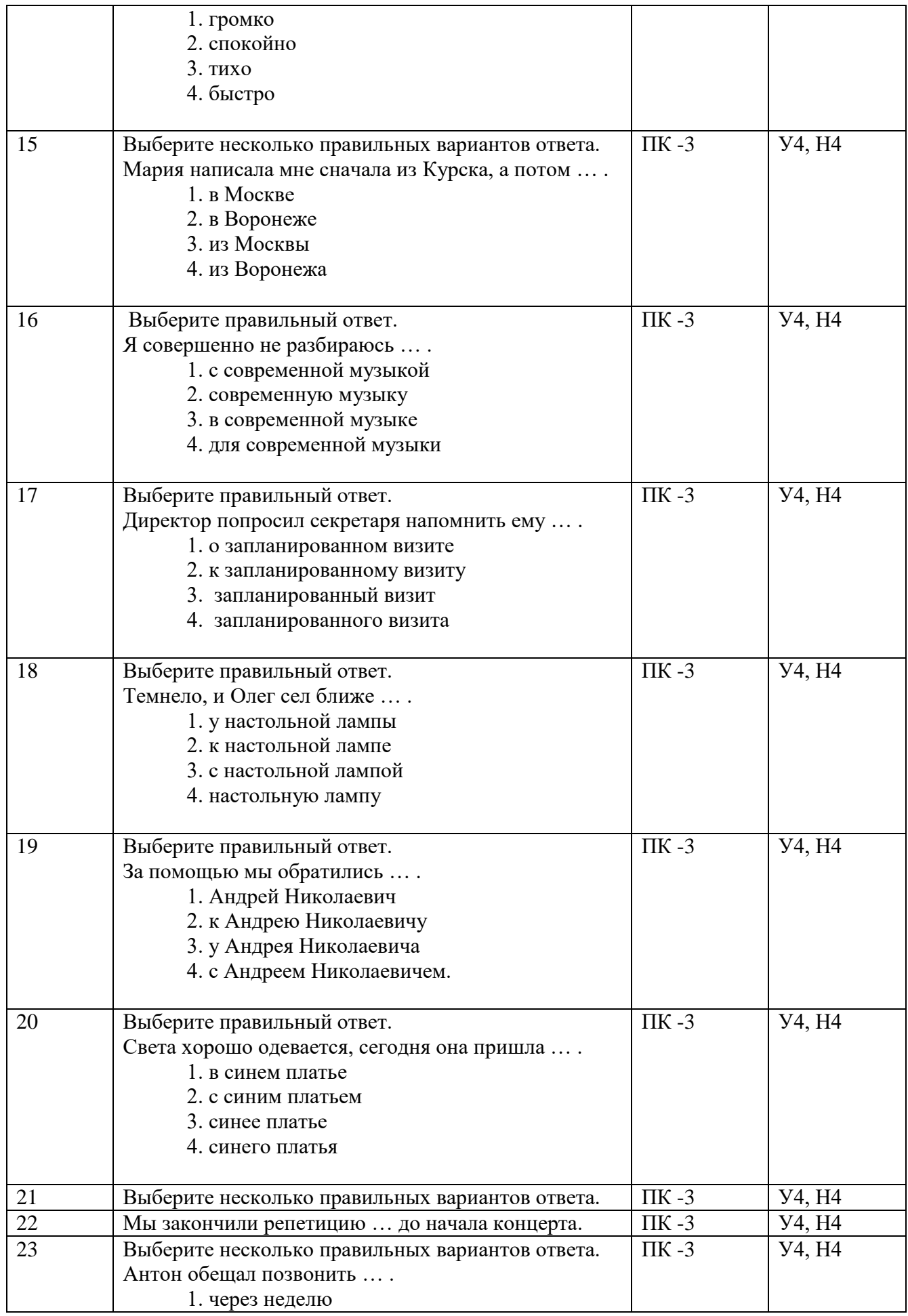

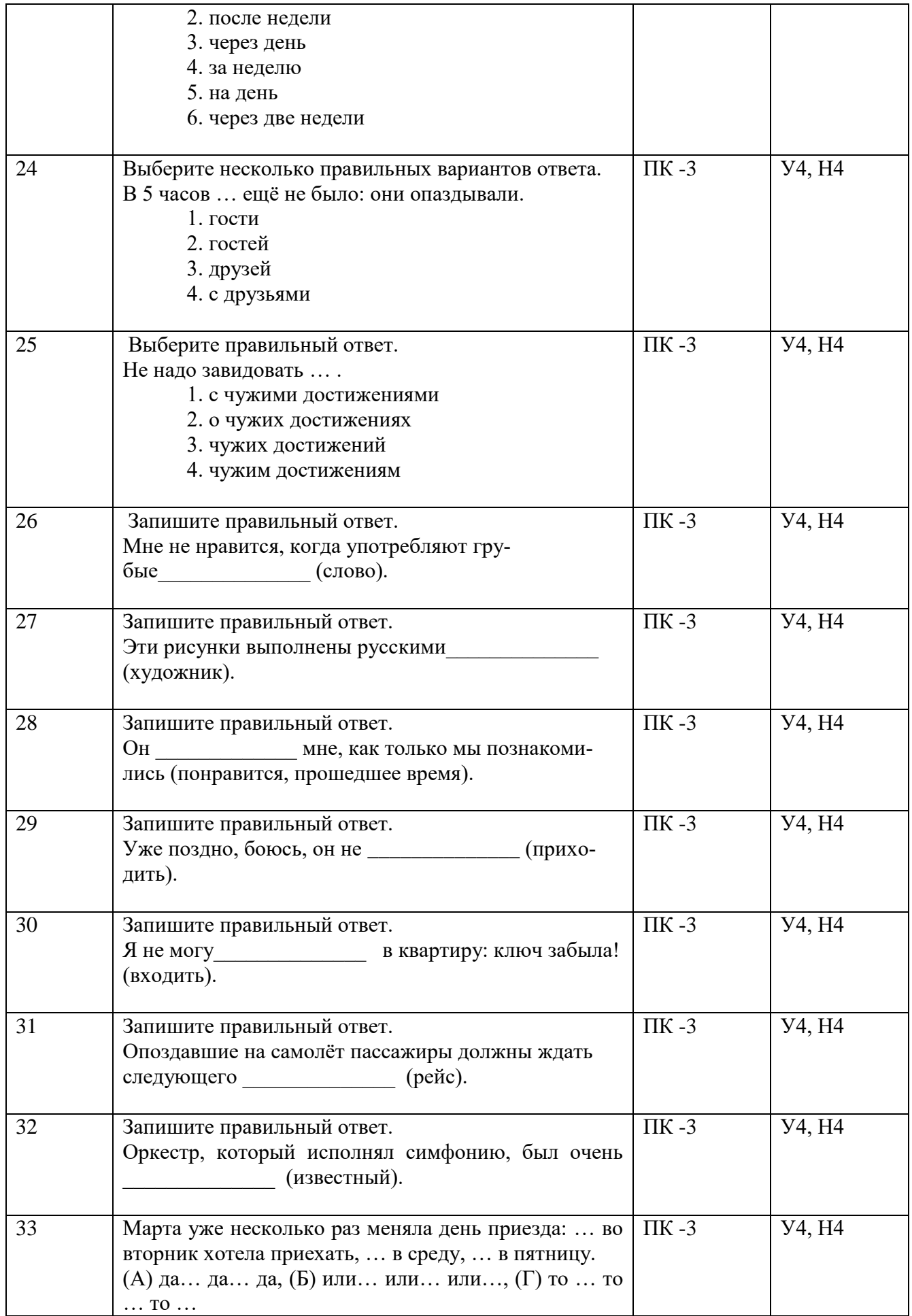

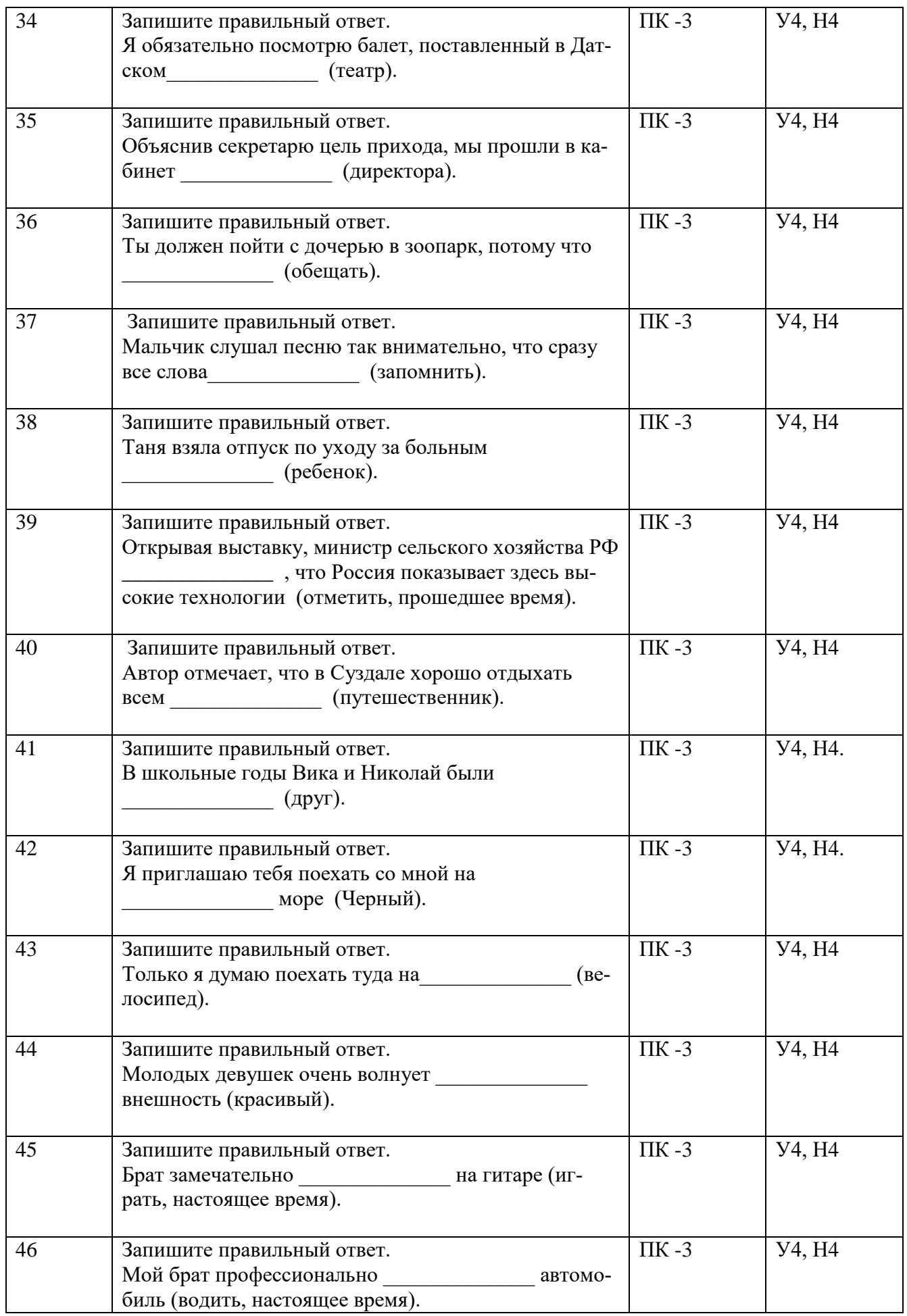

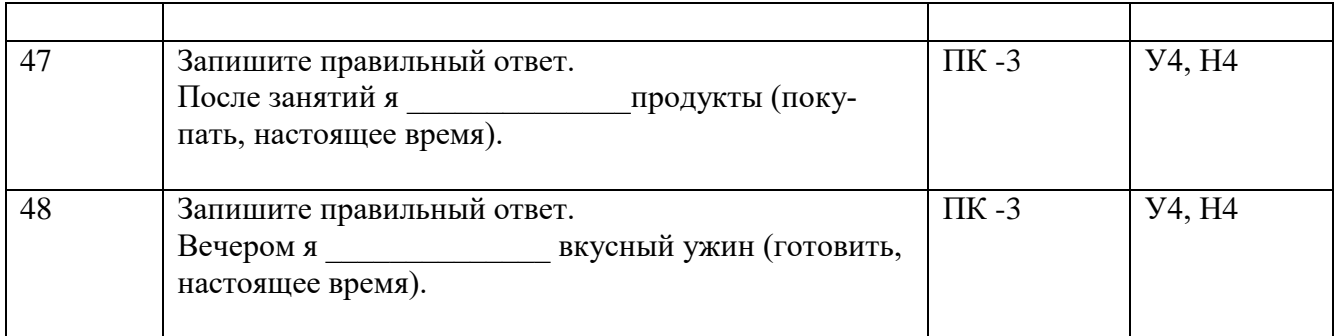

# **5.3.2.2. Вопросы для устного опроса**

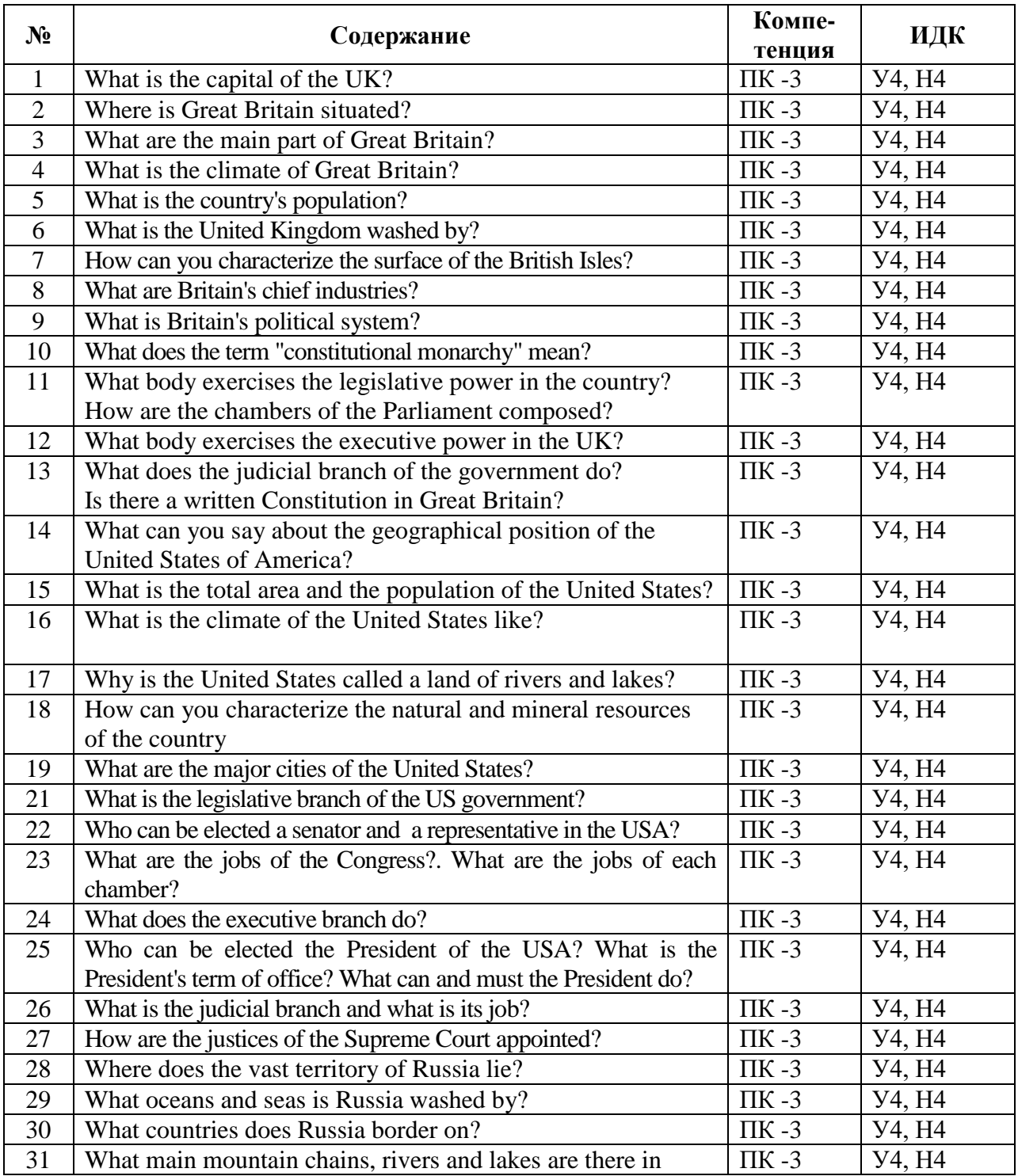

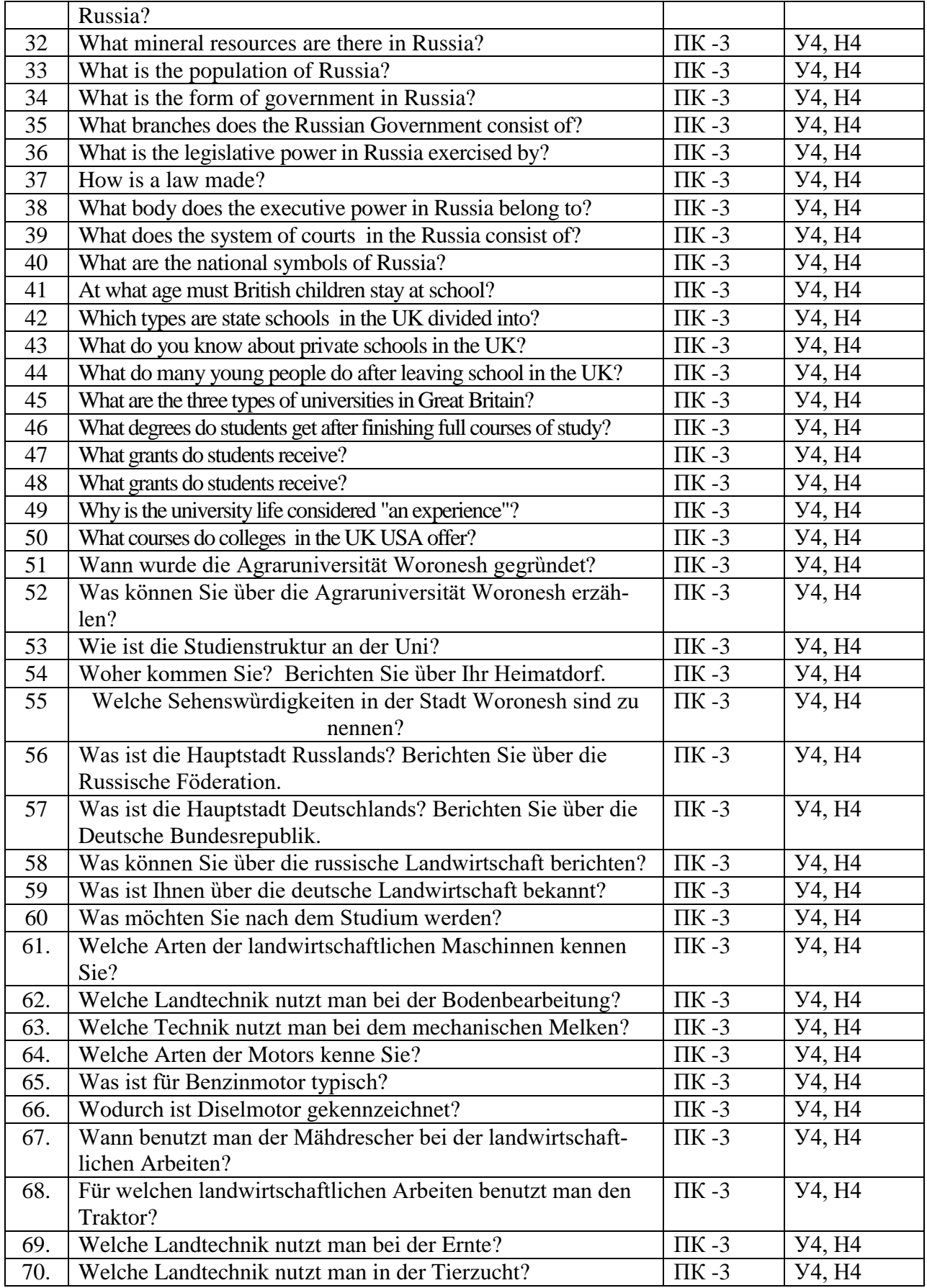

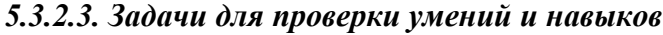

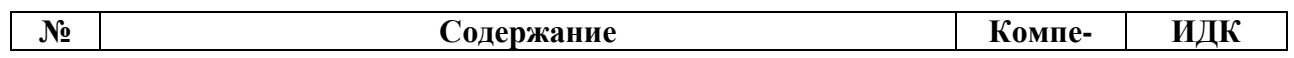

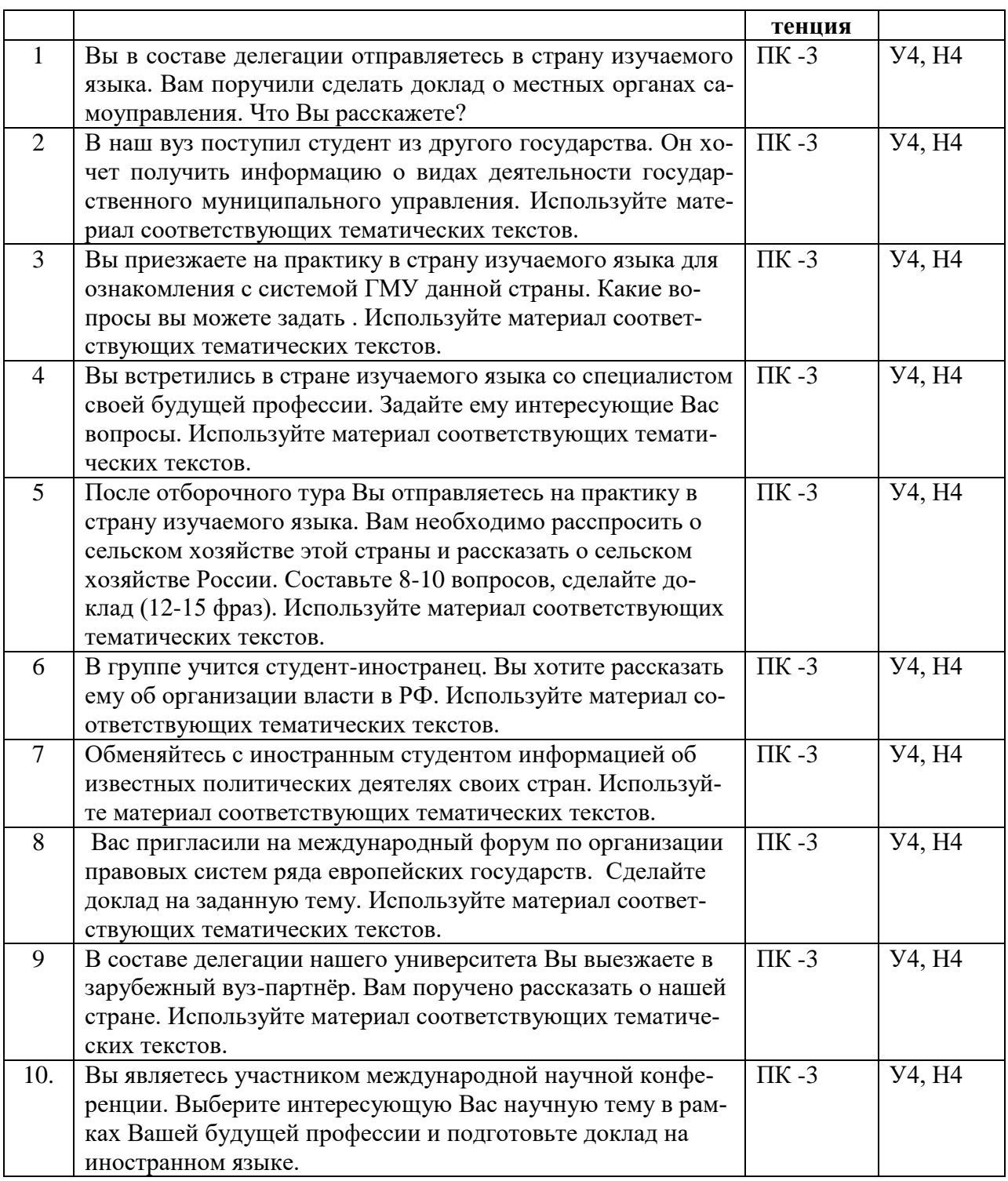

*5.3.2.4. Перечень тем рефератов, контрольных, расчетно-графических работ «Не предусмотрены»*

## *5.3.2.5. Вопросы для контрольной (расчетно-графической) работы «Не предусмотрены»*

## *5.4. Система оценивания достижения компетенций 5.4.1. Оценка достижения компетенций в ходе промежуточной аттестации*

ПК-3 Способен осуществлять межличностные, групповые и организационные коммуникации в соответствии с этическими требования к служебному поведению и

владение основными технологиями формирования и продвижения имиджа государственной и муниципальной службы, базовыми технологиями формирования общественного мнения

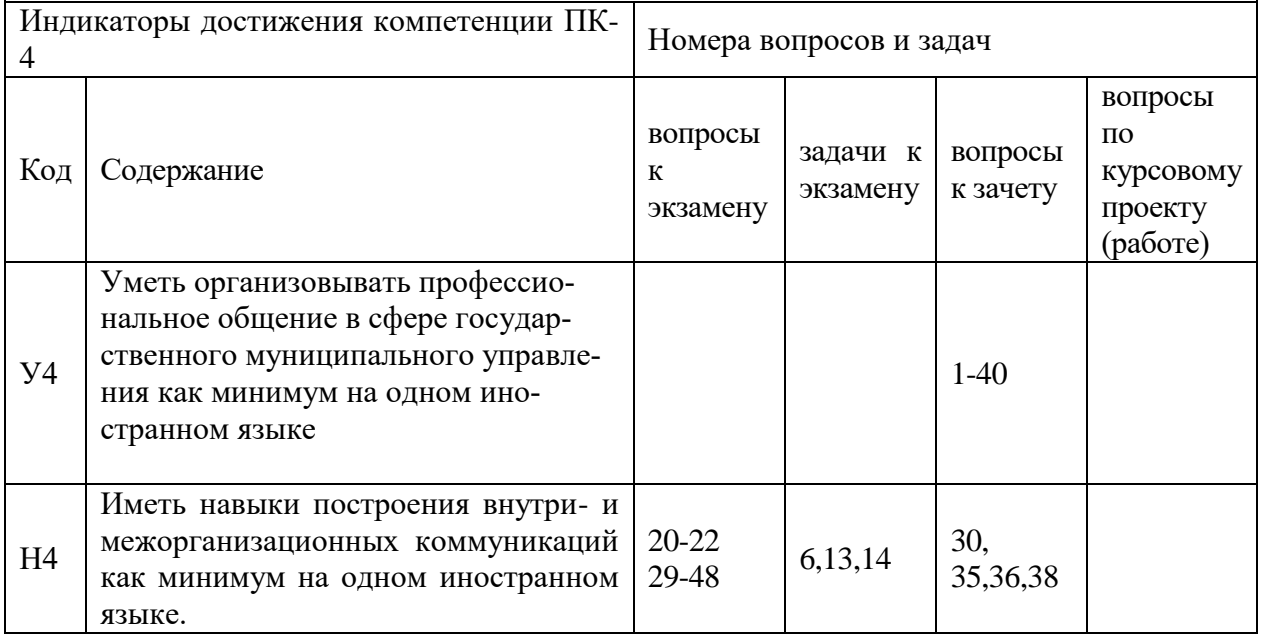

# **5.4.2. Оценка достижения компетенций в ходе текущего контроля**

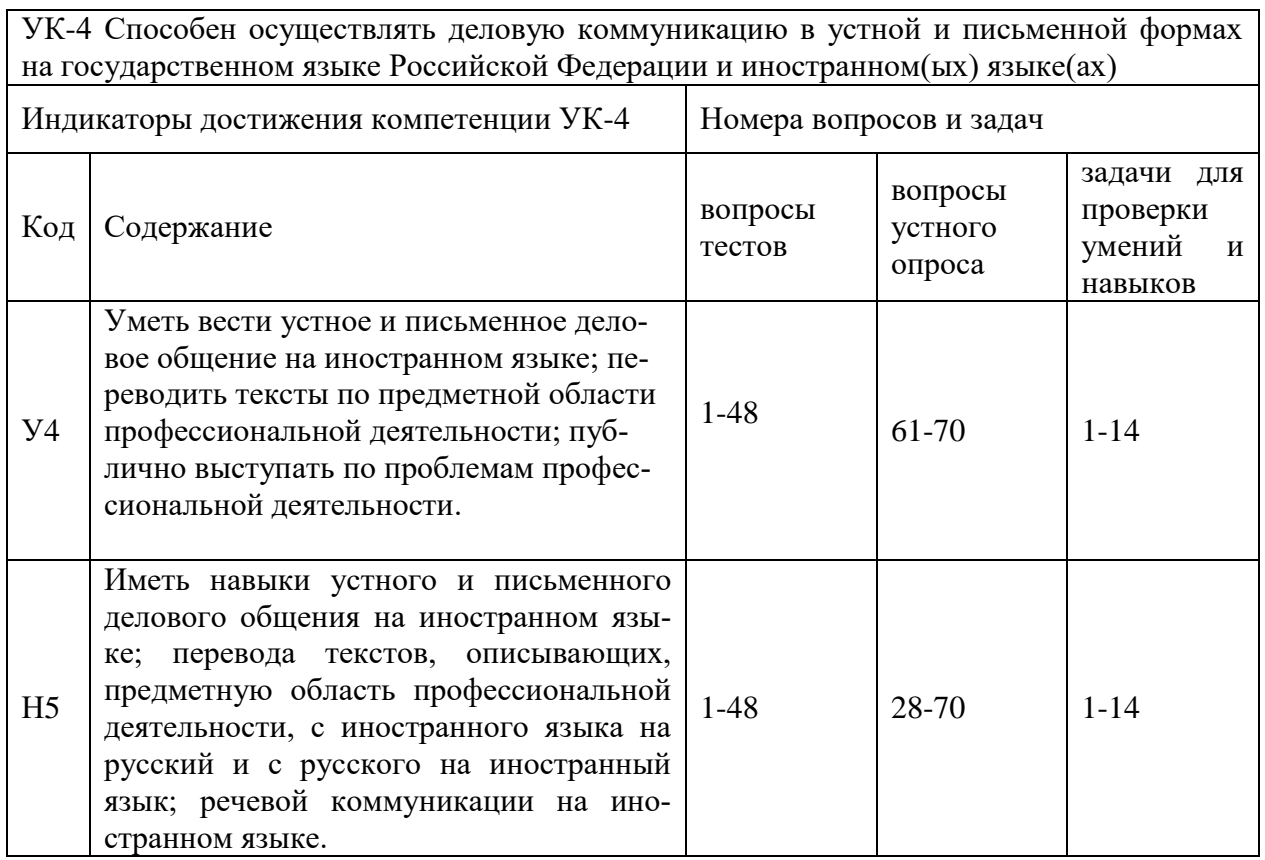

# *6. Учебно-методическое и информационное обеспечение дисциплины*

*6.1. Рекомендуемая литература*

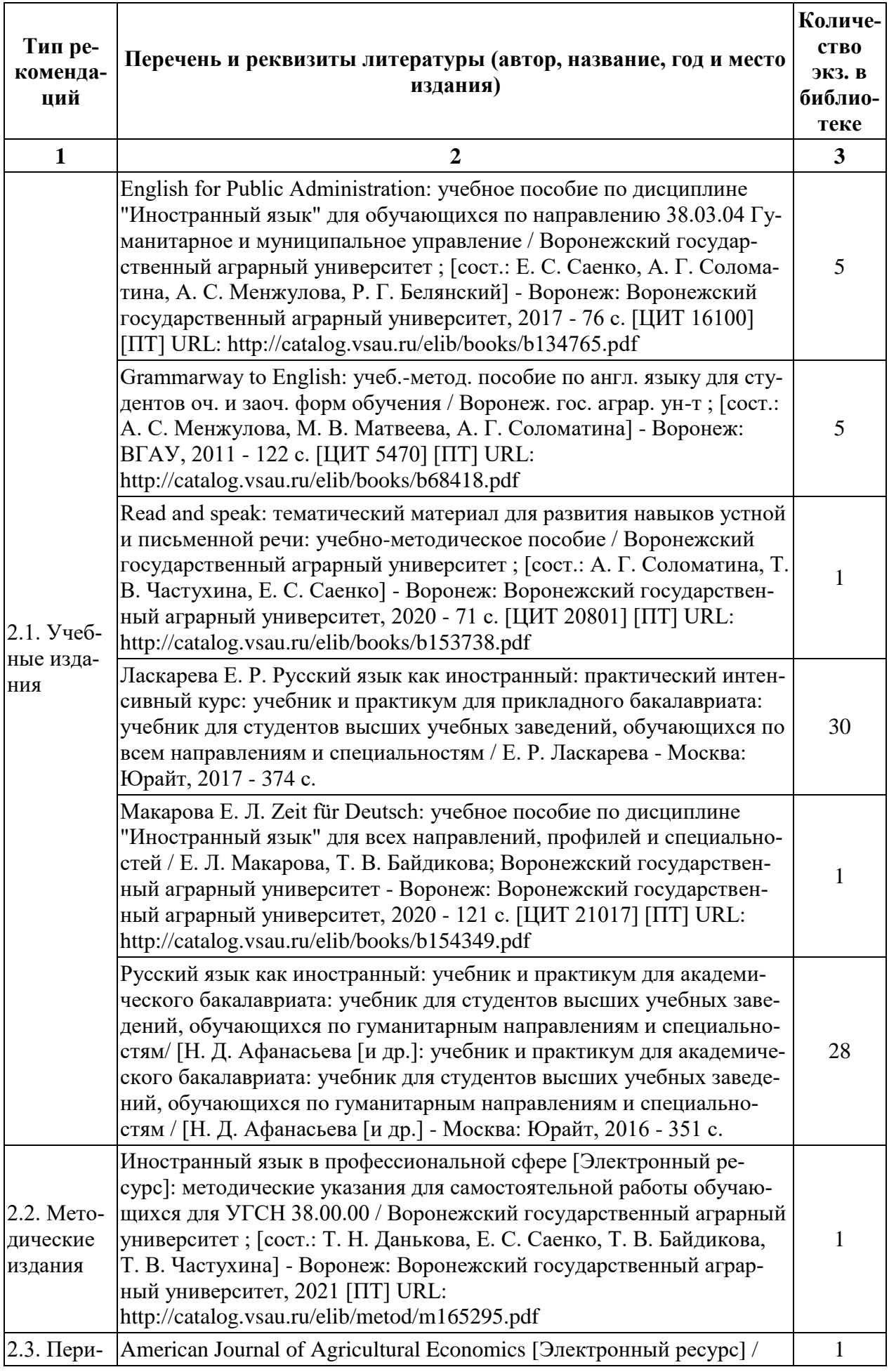

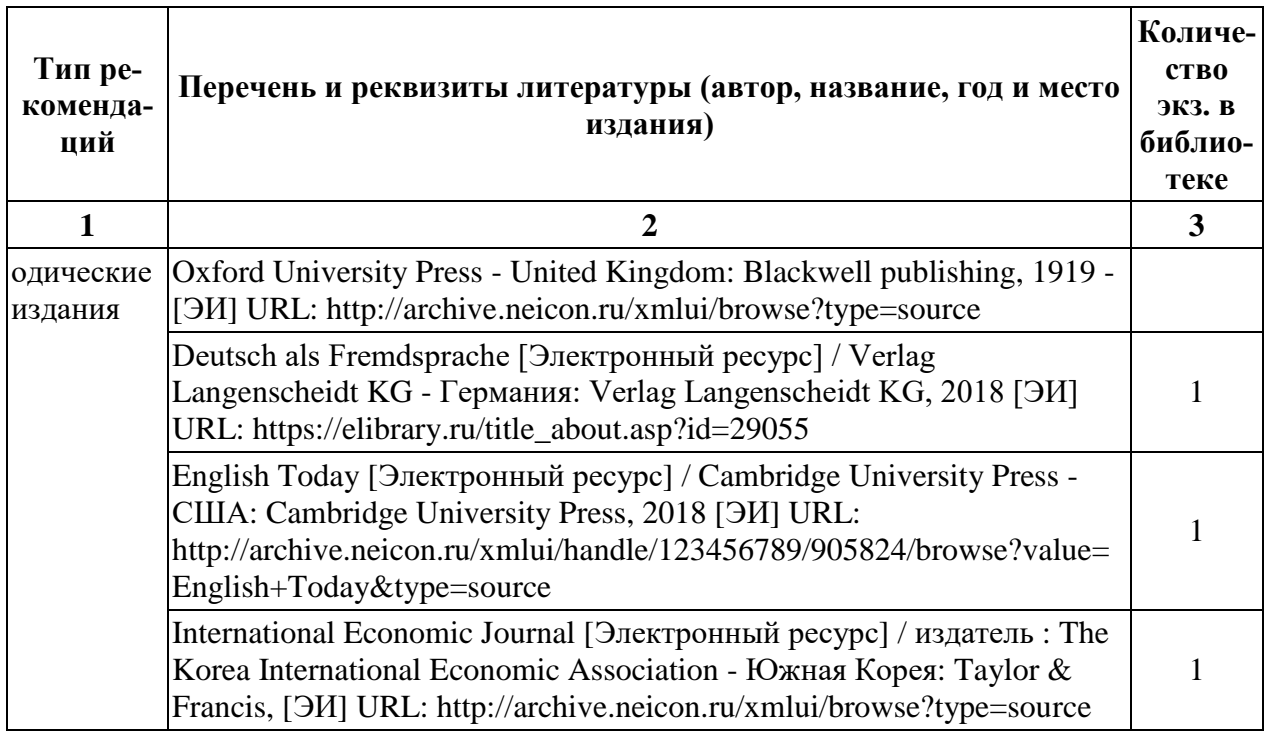

## *6.2. Ресурсы сети Интернет 6.2.1. Электронные библиотечные системы*

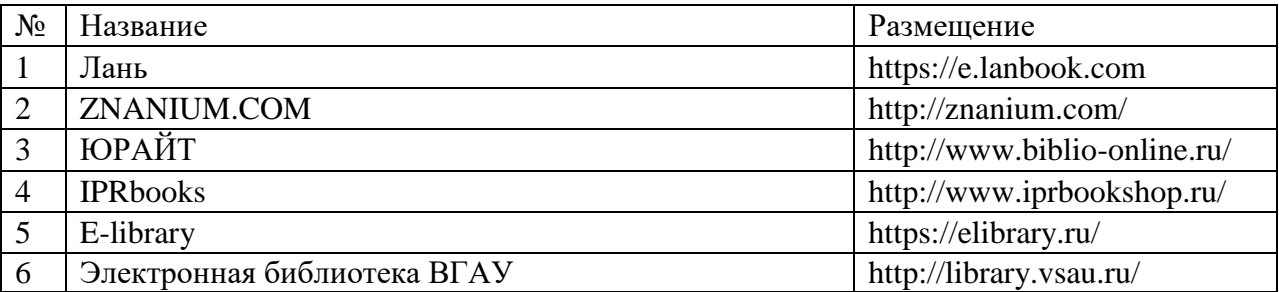

# *6.2.2. Профессиональные базы данных и информационные системы*

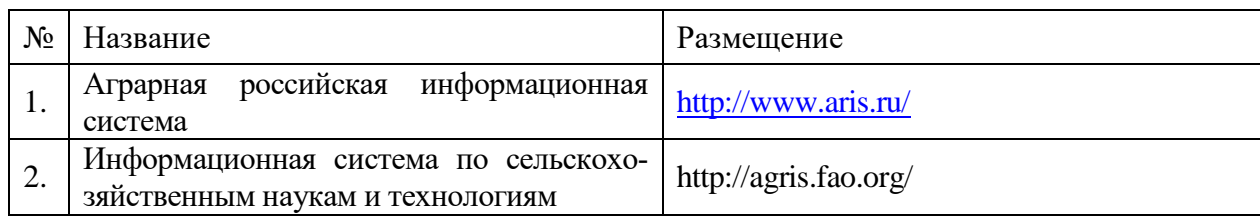

# *6.2.3. Сайты и информационные порталы*

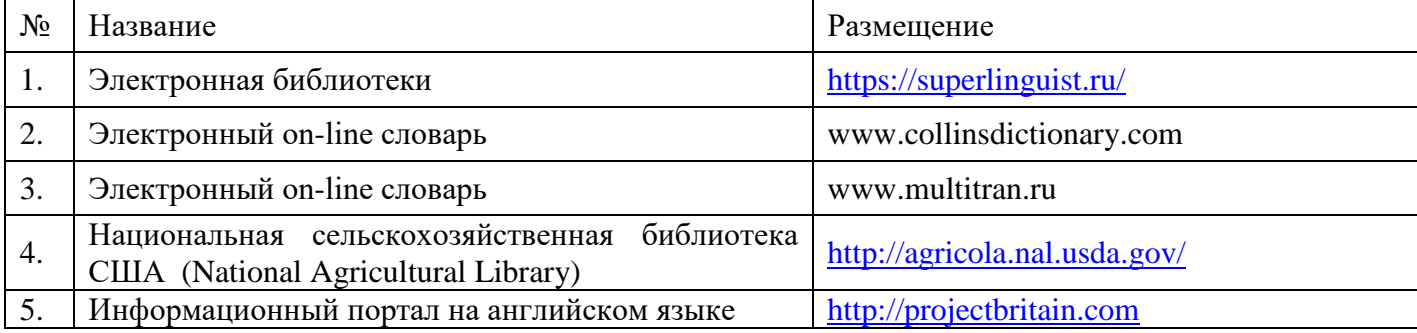

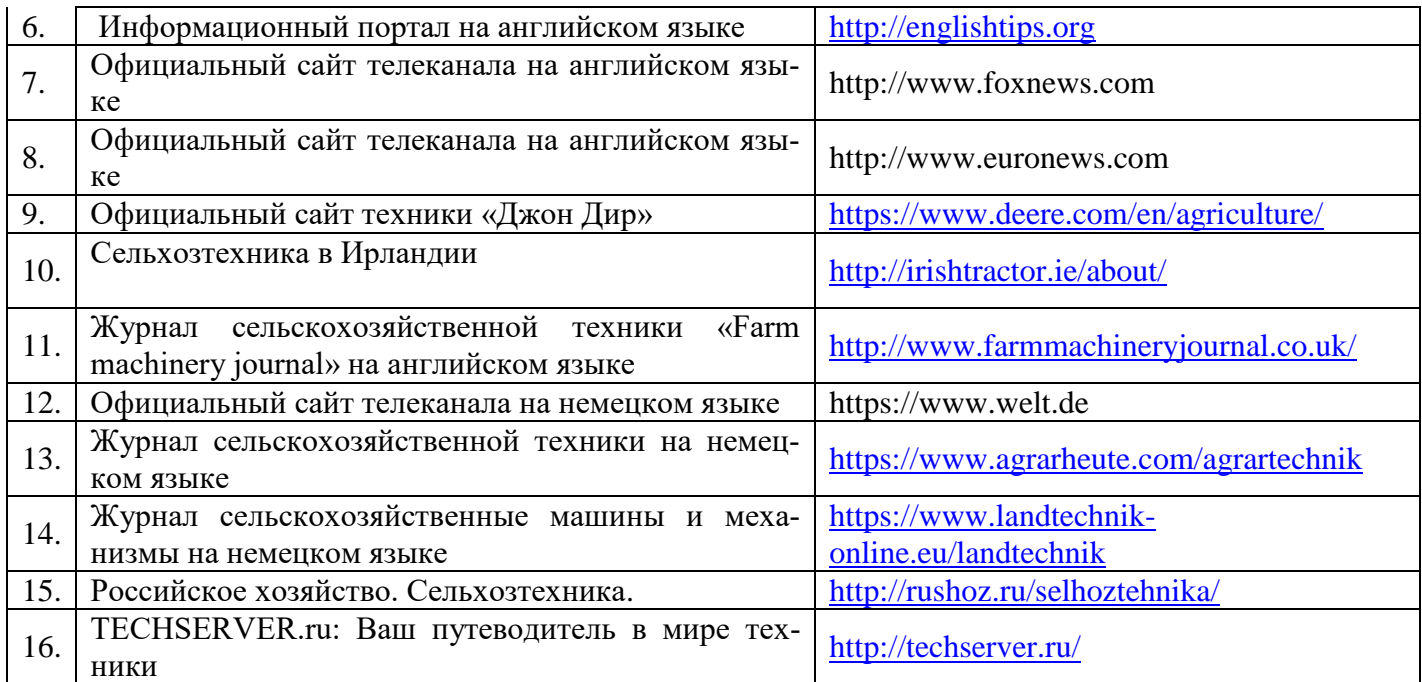

# *7. Материально-техническое и программное обеспечение дисциплины*

# *7.1. Помещения для ведения образовательного процесса и оборудование*

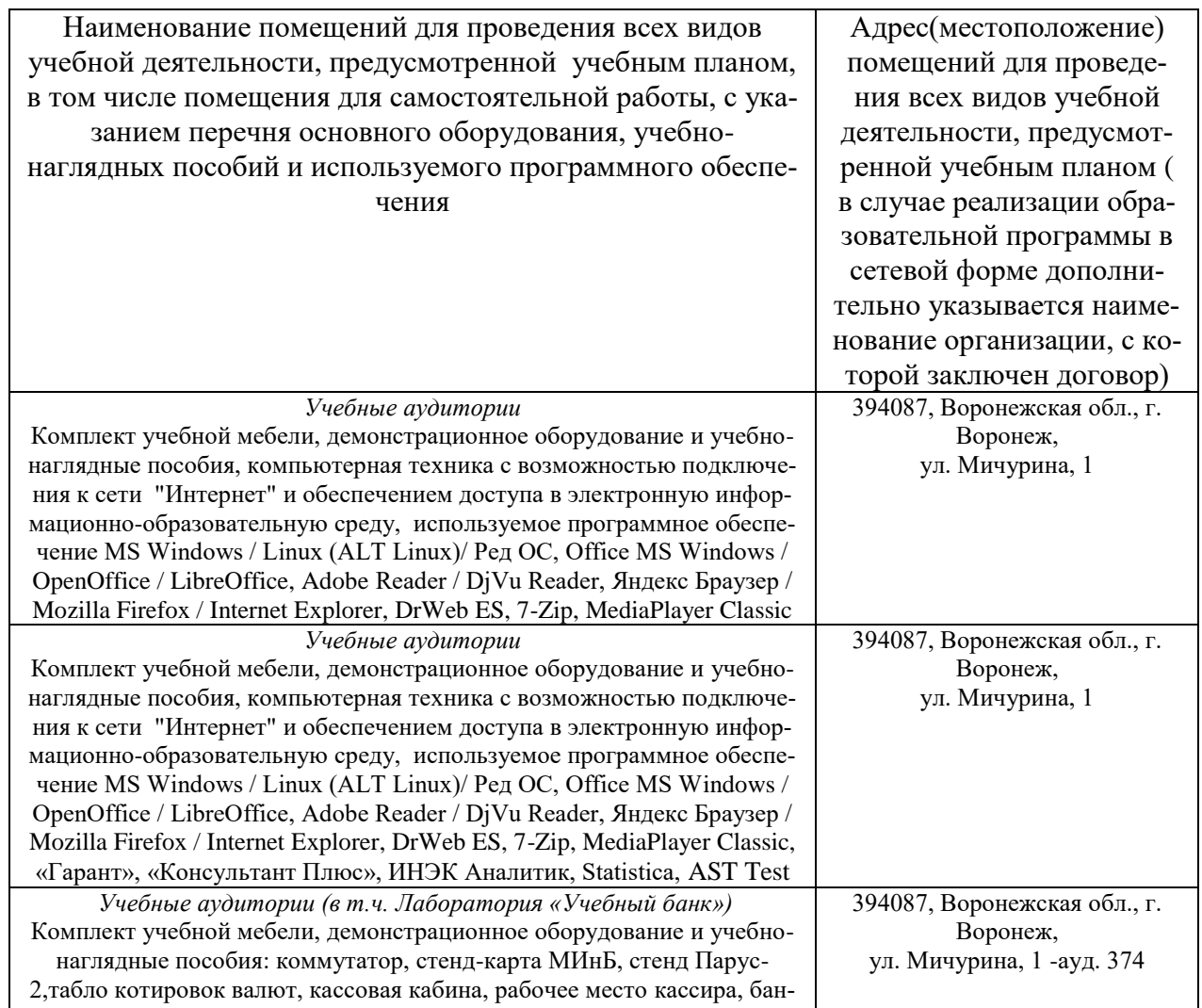

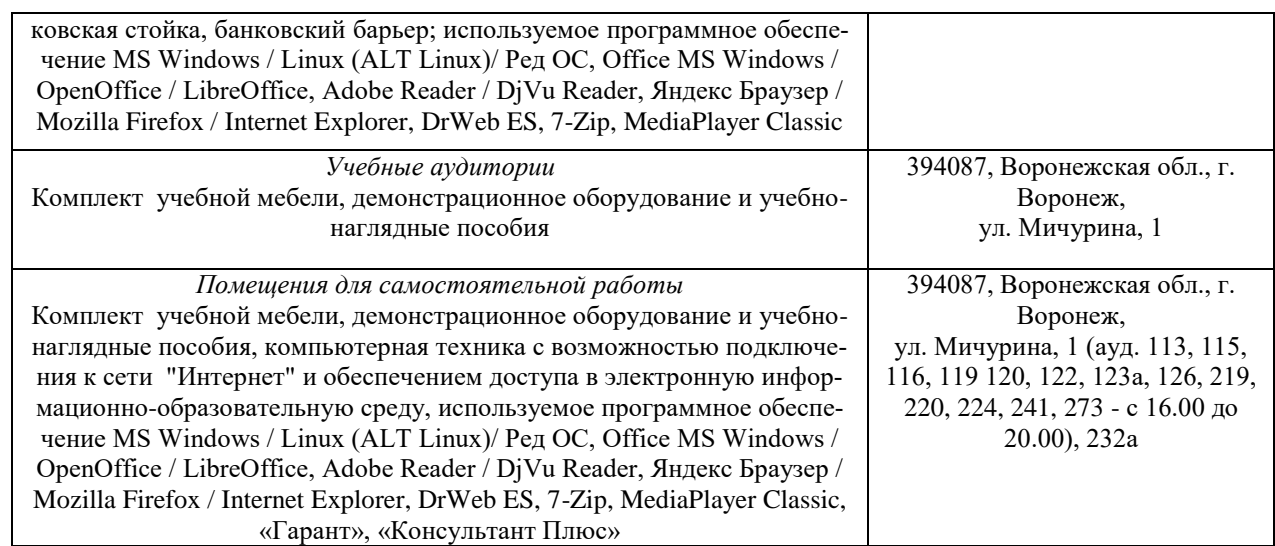

### *7.2. Программное обеспечение*

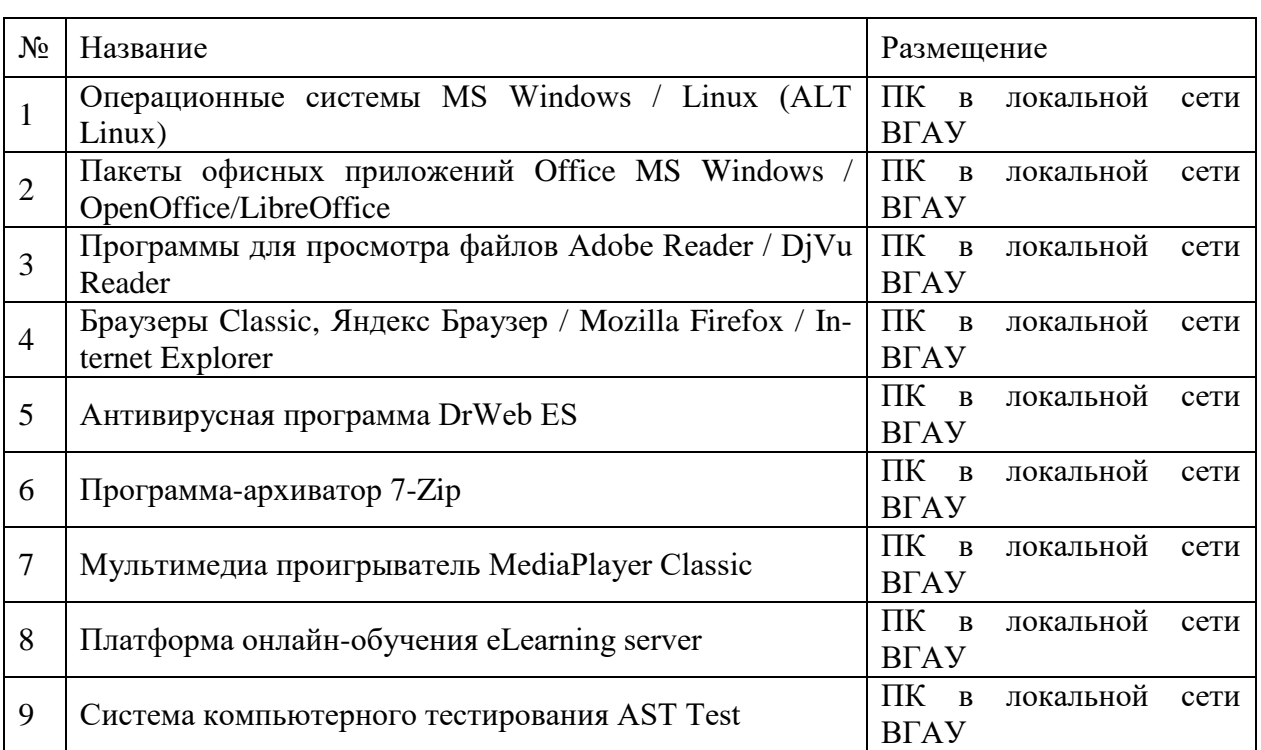

# *7.2.1. Программное обеспечение общего назначения*

# *7.2.2. Специализированное программное обеспечение*

*«Не предусмотрено»*

# *8. Междисциплинарные связи*

#### *Протокол*

*согласования рабочей программы с другими дисциплинами*

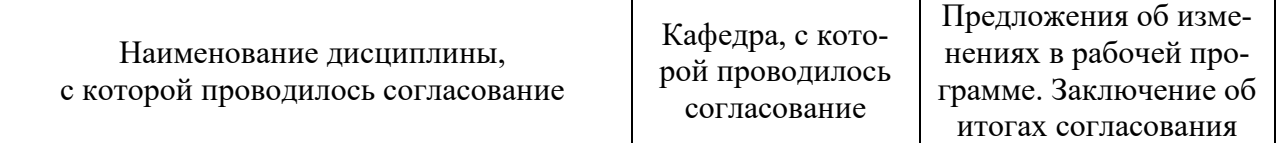

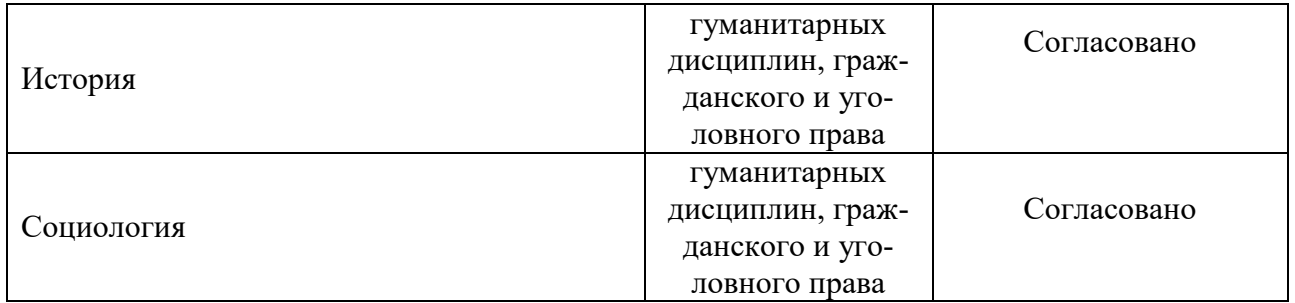

# **Приложение 1**

Лист периодических проверок рабочей программы дисциплины

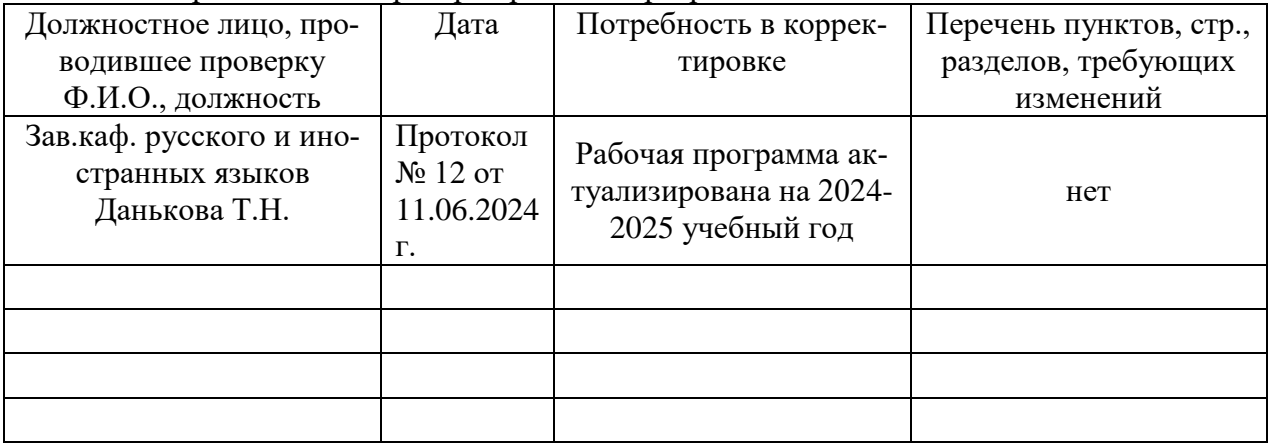